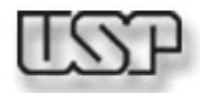

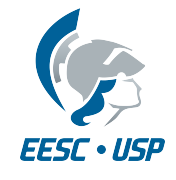

#### **SEM0317 - Aula 4 Planejamento de Trajetórias em Manipuladores Robóticos**

#### **Prof. Assoc. Marcelo Becker**

USP - EESC - SEM

**LabRoM**

# **Sumário da Aula**

#### **• Introdução**

- Programação Explícita
	- Espaço das Juntas
	- Espaço Cartesiano
	- Observações
- Programação Baseada em Modelos
- Exercícios Recomendados
- Bibliografia Recomendada

## **Introdução**

- Como obter a trajetória que descreve o movimento desejado para o manipulador robótico?
	- Cinemática e Dinâmica conhecidas...
	- Técnicas:
		- **1. Programação Explícita**: usuário fornece uma trajetória pré-definida que o manipulador deve seguir
			- Posições, Velocidades e Acelerações desejadas;
			- Presença de Obstáculos, etc.

## **Introdução**

- Como obter a trajetória que descreve o movimento desejado para o manipulador robótico?
	- Cinemática e Dinâmica conhecidas...
	- Técnicas:
		- **2. Programação Baseada em Modelos**: usuário especifica modelos geométricos do manipulador e obstáculos e descreve a tarefa a ser executada através desses modelos
			- Condições de contorno para obter a trajetória desejada

## **Introdução**

- Como obter a trajetória que descreve o movimento desejado para o manipulador robótico?
	- Cinemática e Dinâmica conhecidas...
	- Técnicas:
		- **3. Programação Baseada em Tarefas**: usuário especifica comandos para o manipulador: "pegar parafuso A e colocá-lo no furo B" (*task-level controller*)
			- Cuidado com singularidades...

# **Sumário da Aula**

#### **• Programação Explícita**

- Espaço das Juntas
- Espaço Cartesiano
- Observações

**• Introdução** 

- Programação Baseada em Modelos
- Exercícios Recomendados
- Bibliografia Recomendada

- Como obter a trajetória que descreve o movimento desejado para o manipulador robótico?
	- Cinemática e Dinâmica conhecidas...
	- Trajetória:
		- Formas de representação
		- Tempo real: 60 ~ 2000 Hz
	- Trajetória pré-definida:
		- Posições, Velocidades e Acelerações desejadas;
		- Presença de Obstáculos
		- Interface com usuário

• Modos de controle para manipuladores robóticos

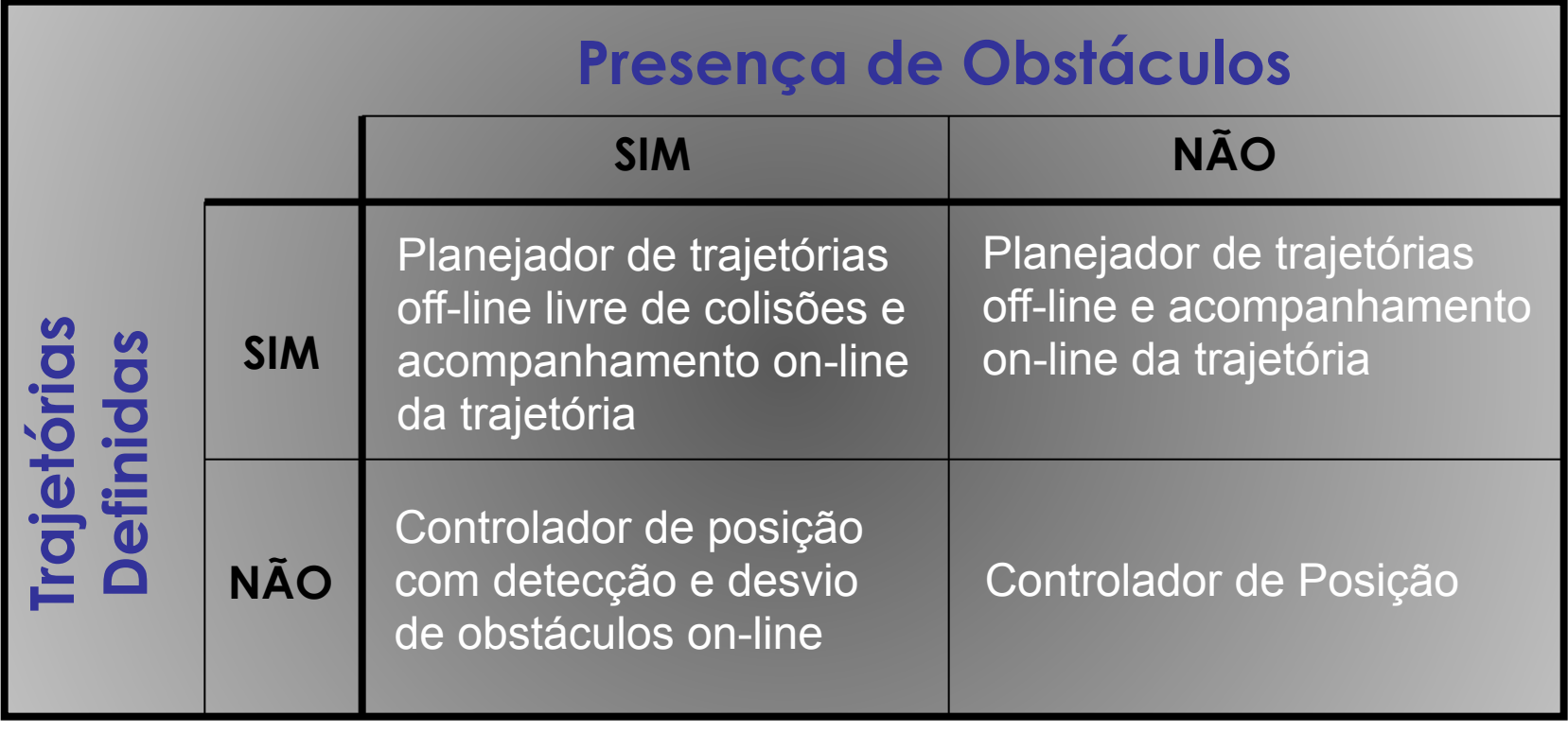

## **Programação Explícita Programação Explícita**

• Modos de controle para manipuladores • Modos de controle para manipuladores robóticos robóticos

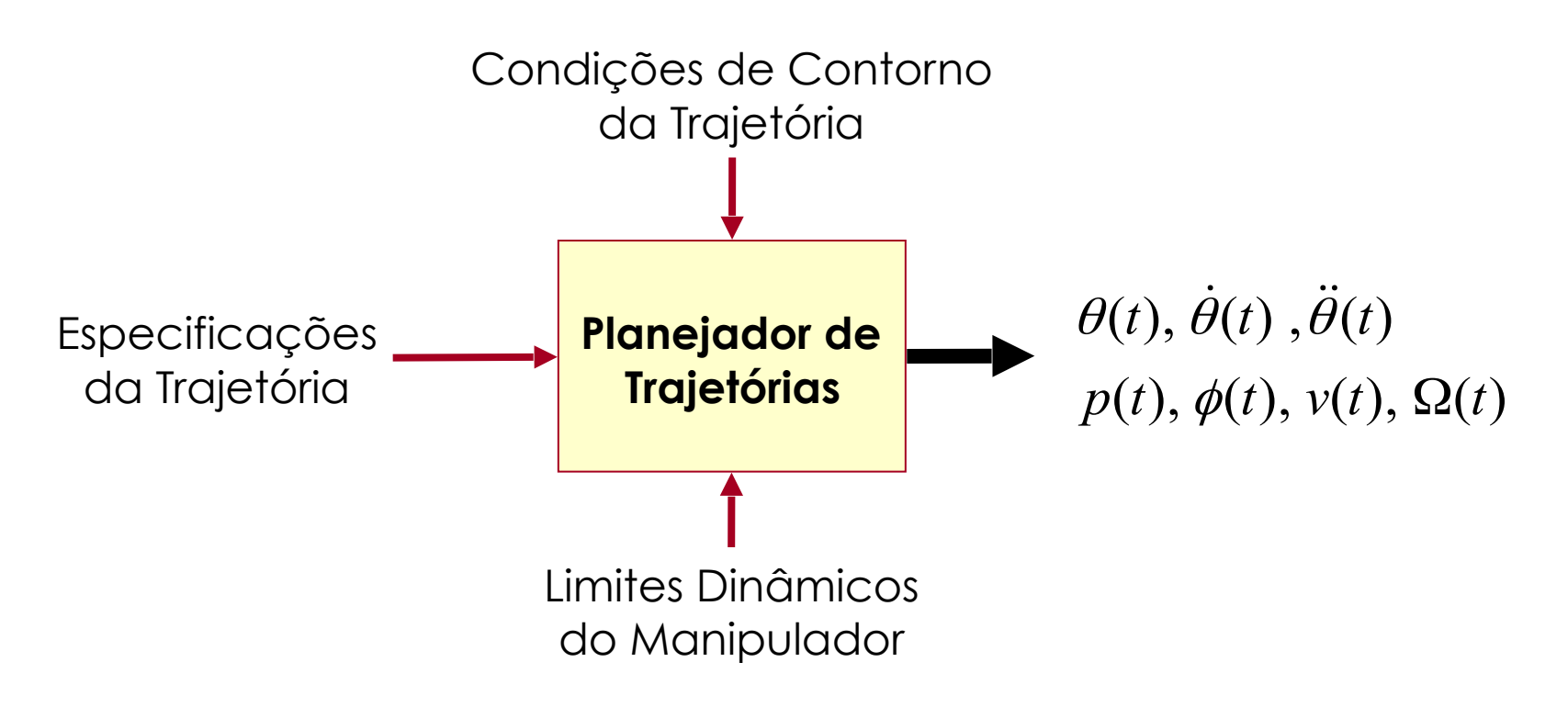

- Movimento desejado para o manipulador robótico?
	- Câmera – Movimento do sistema Sistema de Referência da Ferramenta de coordenadas da **{T}**Ferramenta ferramenta {T} relativo ao da estação {S} Sistema de Referência do Punho – Movimento Sistema de Referência desacoplado das *n* da Estação juntas do manipulador, Sistema de Referência da Peça etc. **{S}**

Sistema de Referência do Robô

- Movimento desejado para o manipulador robótico?
	- Movimento desacoplado:
		- Independe do manipulador, ferramentas, peças a serem manuseadas, etc.
	- Problema básico:
		- $\bullet$   $\{T_{\text{initial}}\} \rightarrow \{T_{\text{final}}\}$
		- Mudança de posição e orientação da ferramenta com relação à estação {S}

- Movimento desejado para o manipulador robótico?
	- No caso de trajetórias mais complexas:
		- Seqüência de posições e orientações desejados (intermediários às posições inicial {Tinicial} e final da ferramenta  $\{\mathsf T_{\textsf{final}}\}$
		- Cada "ponto" intermediário:  $\{\Gamma_{intermediate} \}$ <sup>i</sup> i
		- Especifica-se atributos espaciais e temporais
		- ✴ Movimentos "suaves" (funções contínuas cujas derivadas também são contínuas - 1ªs e às vezes 2ªs)
		- ✴ Evitar movimentos com variações bruscas de aceleração (*Jerk*) pois geram altas vibrações e atritos...

• Movimento desejado para o manipulador robótico?

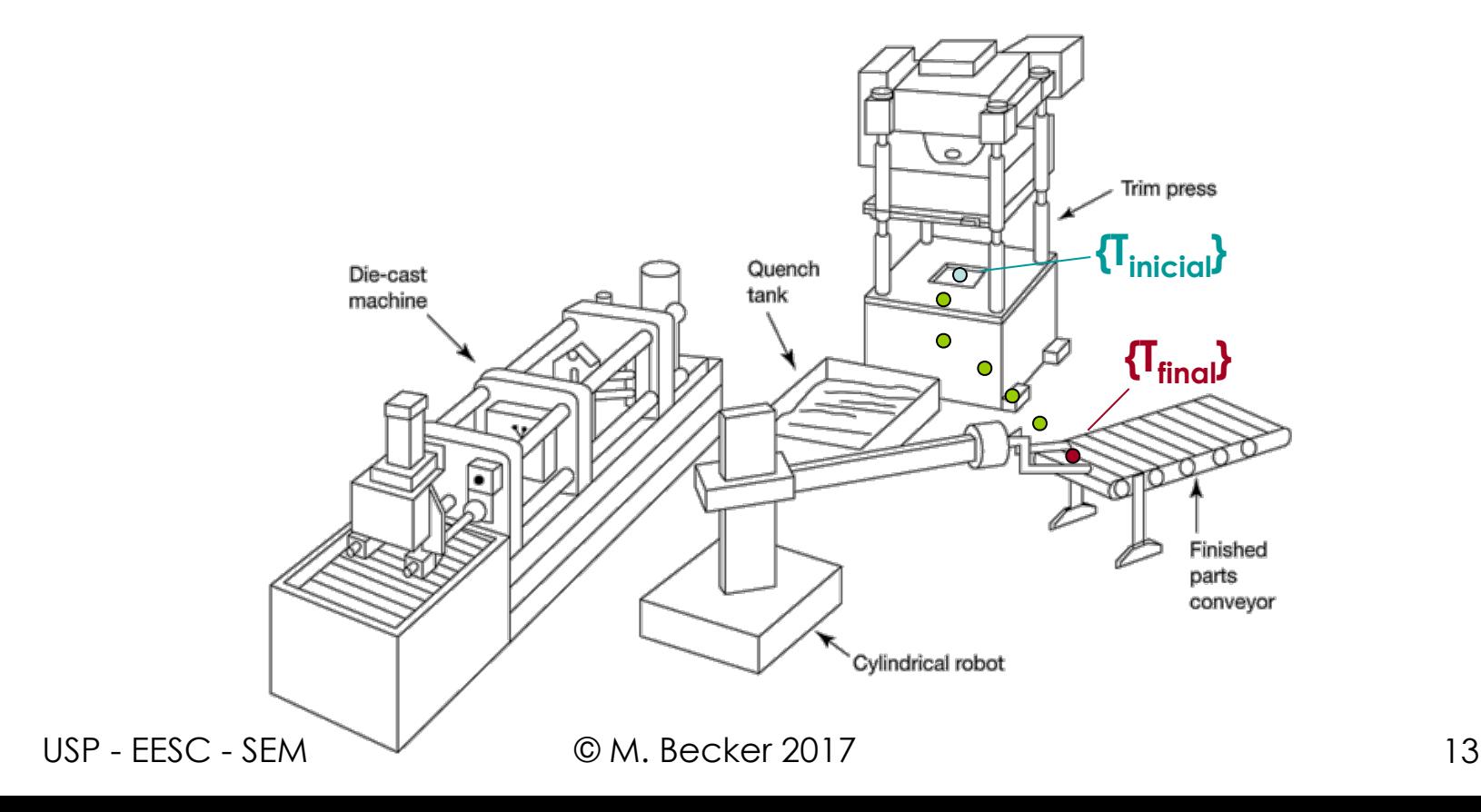

# **Sumário da Aula**

**– Espaço das Juntas**

**• Programação Explícita** 

- Espaço Cartesiano
- Observações

**• Introdução** 

- Programação Baseada em Modelos
- Exercícios Recomendados
- Bibliografia Recomendada

### **Espaço das Juntas**

- Movimento desejado para o manipulador robótico é descrito em função das variáveis de junta
	- Não causa problemas de singularidade
	- Não é feita correspondência entre as variáveis de junta e o espaço cartesiano
		- Cada "ponto" é descrito como uma posição e orientação de {T} em relação a {S}
		- Converte-se os "pontos" para variáveis de junta através da **cinemática inversa**
		- Obtém-se uma função "suave" para cada uma das *n* **função "suave"**juntas do manipulador

#### **Espaço das Juntas Espaço das Juntas Espaço das Juntas**

- Polinômios Cúbicos Polinômios Cúbicos
	- Tem-se: Tem-se:  $T_{\mathsf{P}}$ 
		- O "ponto" inicial  $(t_0, \theta_0)$  e o final  $(t_f, \theta_f)$

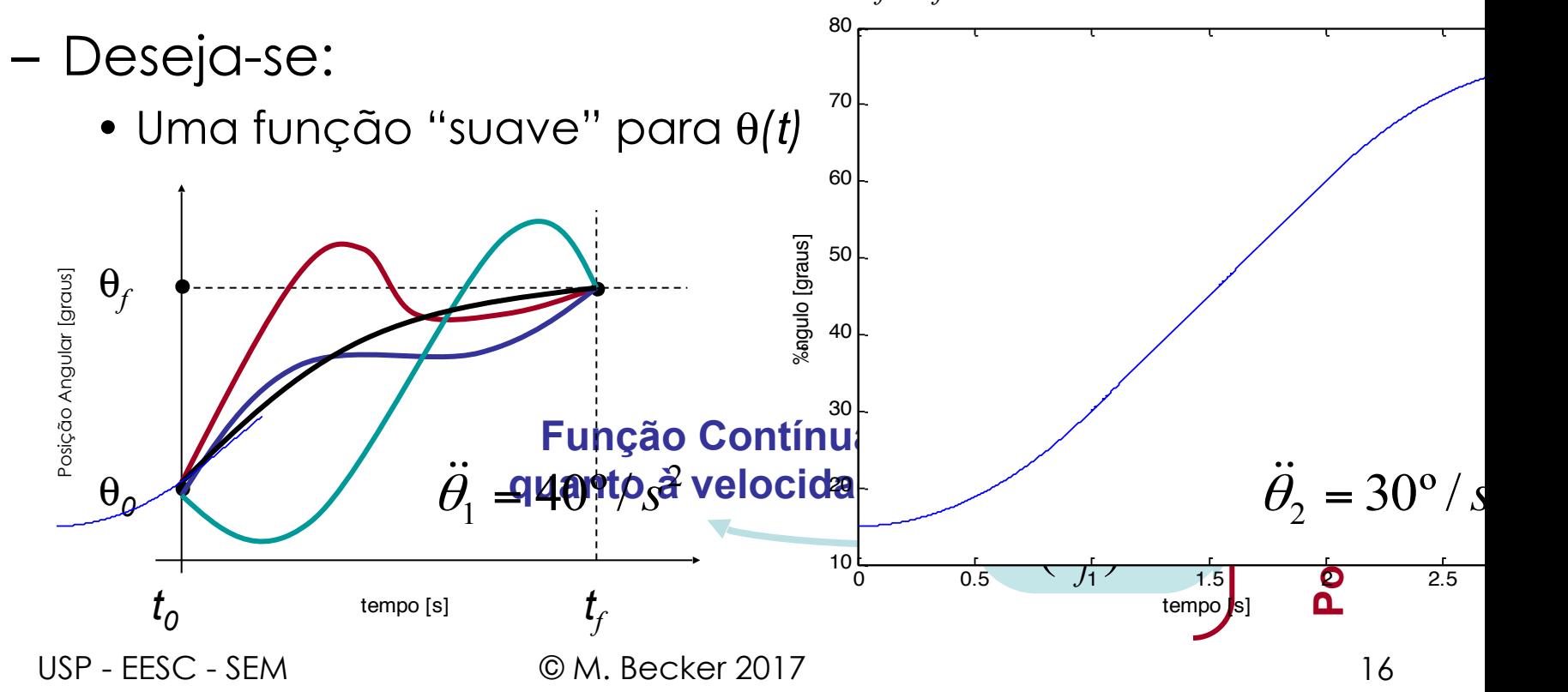

- Polinômios Cúbicos Polinômios Cúbicos
	- 4 coeficientes... 4 coeficientes...

$$
\theta(t) = a_0 + a_1 t + a_2 t^2 + a_3 t^3
$$

– Assim, para velocidade e aceleração: – Assim, para velocidade e aceleração:

$$
\dot{\theta}(t) = a_1 + 2a_2 \cdot t + 3a_3 \cdot t^2
$$

$$
\ddot{\theta}(t) = 2a_2 + 6a_3 \cdot t
$$

– Substituindo as condições para *t* = 0 e *t* = *tf* ... – Substituindo as condições para *t* = 0 e *t* = *tf* ...

USP - FESC - SEM © M. Becker 2017

### **Espaço das Juntas**

- Polinômios Cúbicos
	- Obtém-se para as equações de posição e velocidade:

$$
\theta_0 = a_0
$$
  
\n
$$
\theta_f = a_0 + a_1 t_f + a_2 t_f^2 + a_3 t_f^3
$$
  
\n
$$
0 = a_1
$$
  
\n
$$
0 = a_1 + 2a_2 t_f + 3a_3 t_f^2
$$

### **Espaço das Juntas**

• Polinômios Cúbicos

– Obtém-se os 4 coeficientes...

$$
a_0 = \theta_0 \qquad \qquad a_2 = \frac{3}{t_f^2} \left( \theta_f - \theta_0 \right)
$$

$$
a_1 = 0 \qquad \qquad a_3 = -\frac{2}{t_f^3} \left( \theta_f - \theta_0 \right)
$$

• Polinômios Cúbicos (MatLab) • Polinômios Cúbicos (MatLab) - Para as condições: - Tem-se:

$$
\Theta_0 = 15^{\circ}
$$

$$
\Theta_f = 75^{\circ}
$$

$$
\Delta t = 3.8
$$

$$
\begin{aligned}\n\mathbf{\Theta}_{0} &= \mathbf{1}5^{\circ} & \Theta(t) &= 15 + 20 \cdot t^2 - 4,44 \cdot t^3 \\
\mathbf{\Theta}_{ff} &= 75^{\circ} & \dot{\theta}(t) &= 40 \cdot t - 13,33 \cdot t^2 \\
\Delta t &= 3\mathbf{\mathcal{S}} & \ddot{\theta}(t) &= 40 - 26,66 \cdot t\n\end{aligned}
$$

- Polinômios Cúbicos
	- Nos gráficos:  $\frac{1}{2}$ Func $\frac{1}{2}$

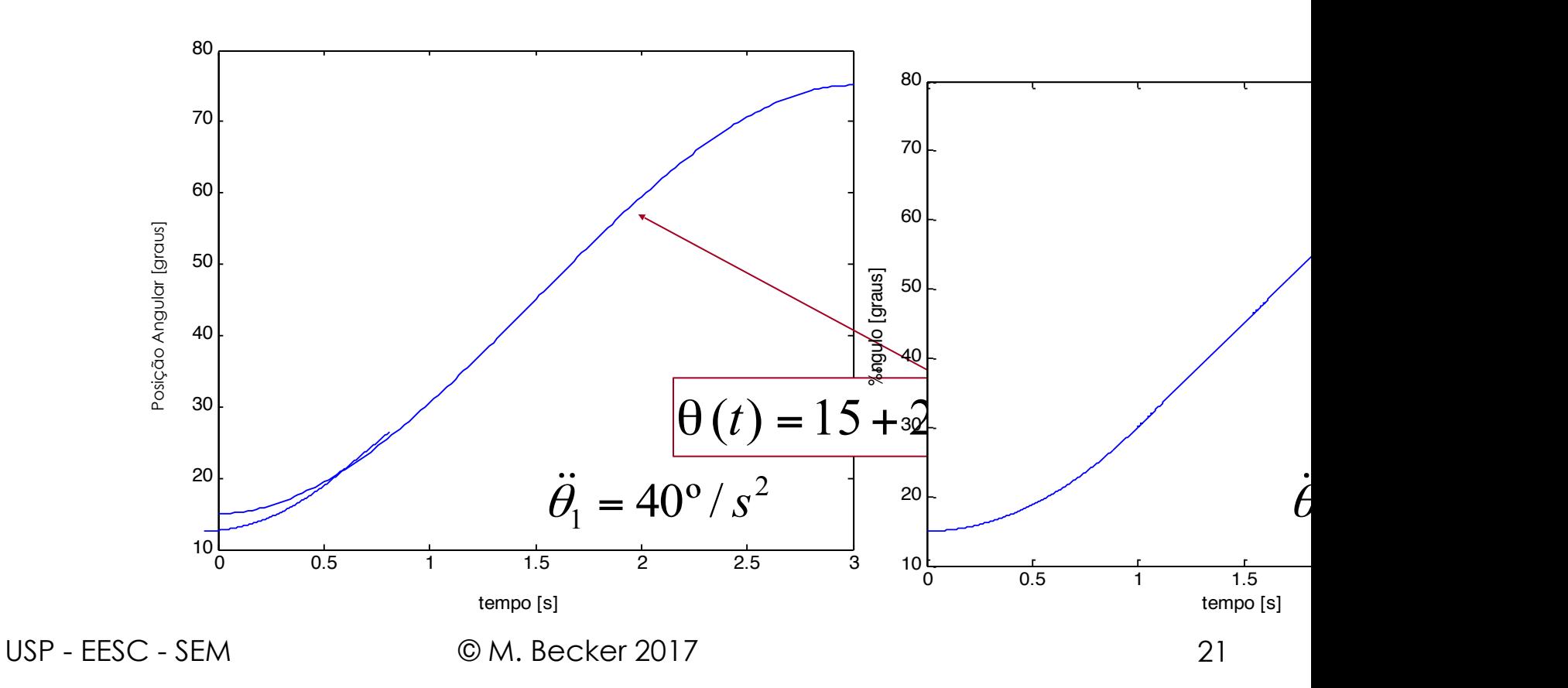

#### **Espaço das Juntas Espaço das Juntas Espaço das Juntas Espaço das Juntas**

- Polinômios Cúbicos Polinômios Cúbicos • Funções Lineares e Parabólicas  $\frac{1}{2}$ 
	- Nos gráficos: Nos gráficos:

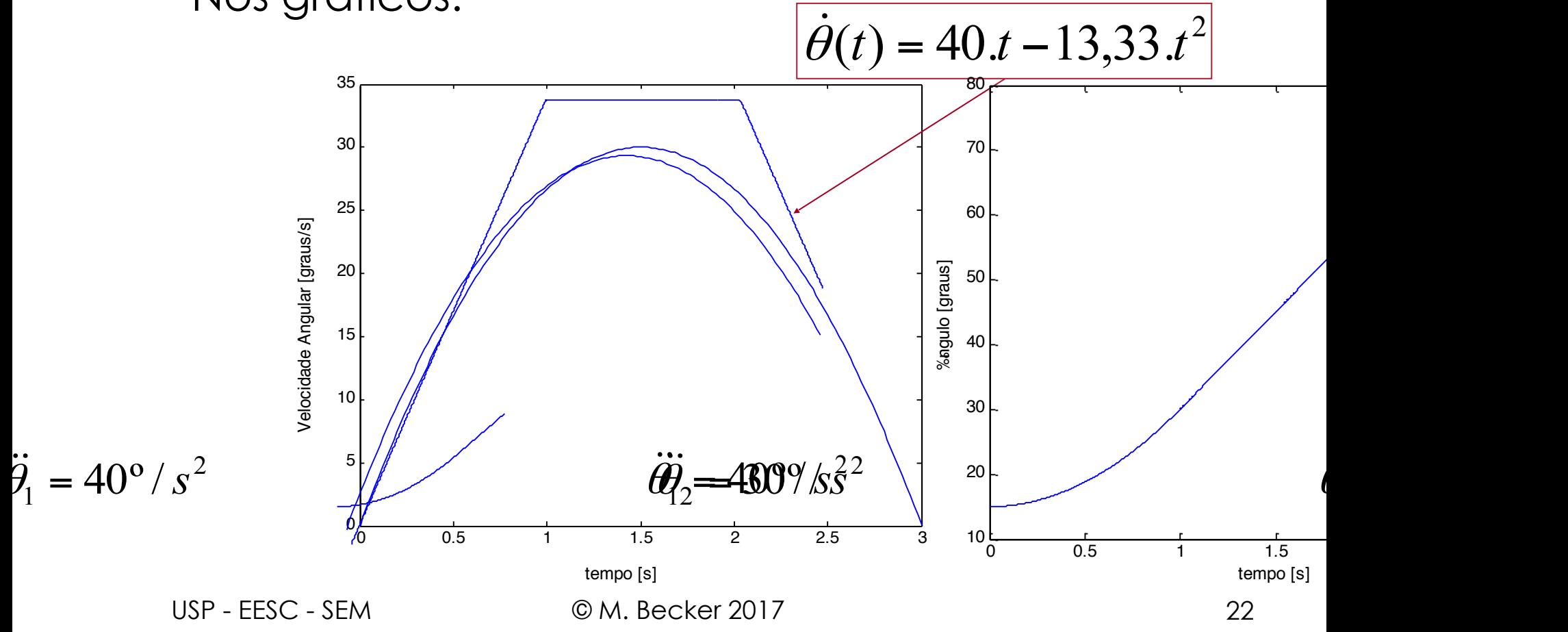

### **Espaço das Juntas Espaço das Juntas Espaço das Juntas Espaço das Juntas**

- Polinômios Cúbicos
	- Nos gráficos: Nos gráficos: Nos gráficos:  $\overline{\phantom{a}}$

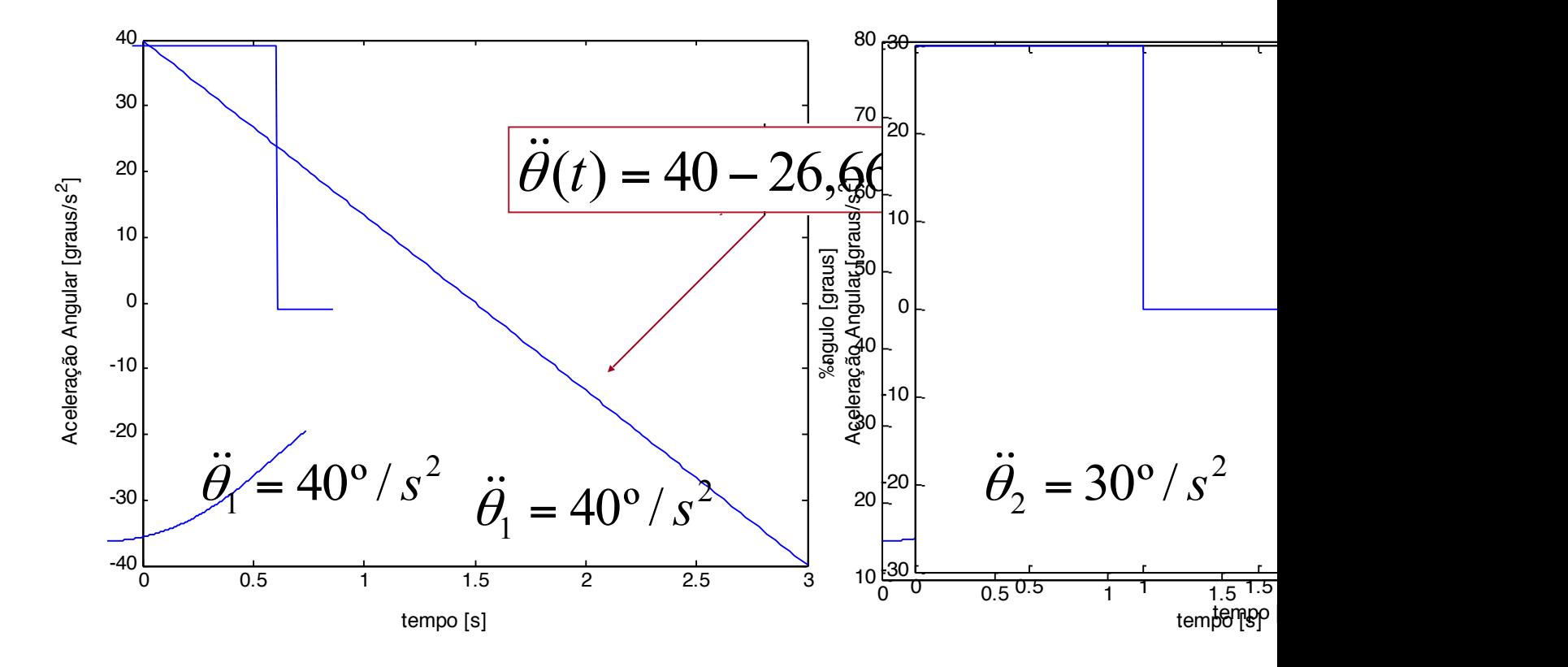

USP - EESC - SEM © M. Becker 2017 23

### **Espaço das Juntas**

- Polinômios Cúbicos
	- Tem-se:
		- O "ponto" inicial  $(t_0, \theta_0)$  e o final  $(t_f, \theta_f)$
		- Os "pontos" intermediários
	- Deseja-se:
		- Uma função "suave" para θ*(t)*SEM PARAR em cada "ponto" intermediário...
	- Procedimento:
		- Converter os pontos inicial, final e intermediário para as variáveis de junta através da cinemática inversa
		- Obter as cúbicas que conectam os pontos.

#### **Espaço das Juntas Espaço das Juntas Espaço das Juntas**

- Polinômios Cúbicos Polinômios Cúbicos • Polinômios Cúbicos
	- Agora as condições de contorno não são Agora as condições de contorno não são nulas... nulas... – Agora as condições de contorno não são nulas...

$$
\hat{\theta}_{0} = a_{0}
$$
\n
$$
\hat{\theta}_{0} = \hat{\theta}_{0}
$$
\n
$$
\hat{\theta}_{0} = a_{0} + a_{1}t_{f} + a_{2}t_{f}^{2} + a_{3}t_{f}^{3}
$$
\n
$$
\hat{\theta}_{0} = a_{1}
$$
\n
$$
\hat{\theta}_{0} = a_{1} + 2a_{2}t_{f} + 3a_{3}t_{f}^{2}
$$

• Polinômios Cúbicos • Polinômios Cúbicos

– Obtém-se os 4 coeficientes... – Obtém-se os 4 coeficientes...

$$
a_0 = \theta_0 \qquad a_2 = \frac{3}{t_f^2} \left( \theta_f - \theta_0 \right) - \frac{2}{t_f} \dot{\theta}_0 - \frac{1}{t_f} \dot{\theta}_f
$$
  

$$
a_1 = \dot{\theta}_0 \qquad a_3 = -\frac{2}{t_f^3} \left( \theta_f - \theta_0 \right) + \frac{1}{t_f^2} \left( \dot{\theta}_f + \dot{\theta}_0 \right)
$$

### **Espaço das Juntas**

- Polinômios Cúbicos
	- Tendo as velocidades das juntas desejadas para cada "ponto", aplica-se as equações anteriores para cada trecho.
	- Especificação das velocidades:
		- **1. Via usuário**: fornece para cada posição a velocidade linear e angular no espaço cartesiano
- *J***-1**
- **2. Via Sistema**: velocidades escolhidas automaticamente através de um processo heurístico
- **3. Via Sistema**: velocidades escolhidas automaticamente para manter uma aceleraçã contínua

USP - EESC - SEM © M. Becker 2017 27

*spline*

- Polinômios Cúbicos
	- Heurística:
		- Se ocorre mudança de sinal na inclinação na linha 80  $tracejada \rightarrow velocidade nula...$
		- Senão, a velocidade é obtida pela média das 60 inclinações

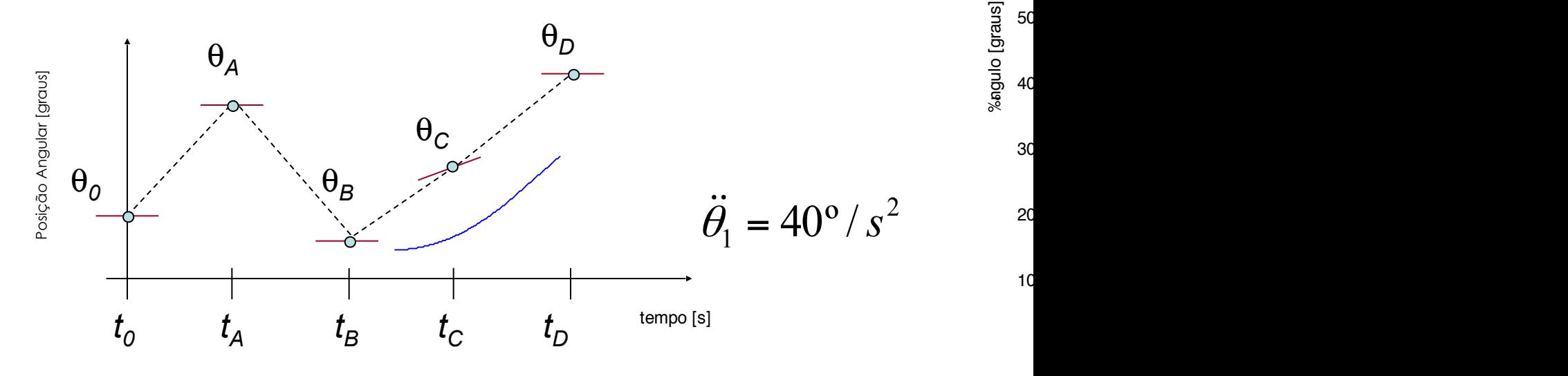

USP - EESC - SEM © M. Becker 2017 28

60

70

80

#### **Espaço das Juntas Espaço das Juntas Espaço das Juntas**

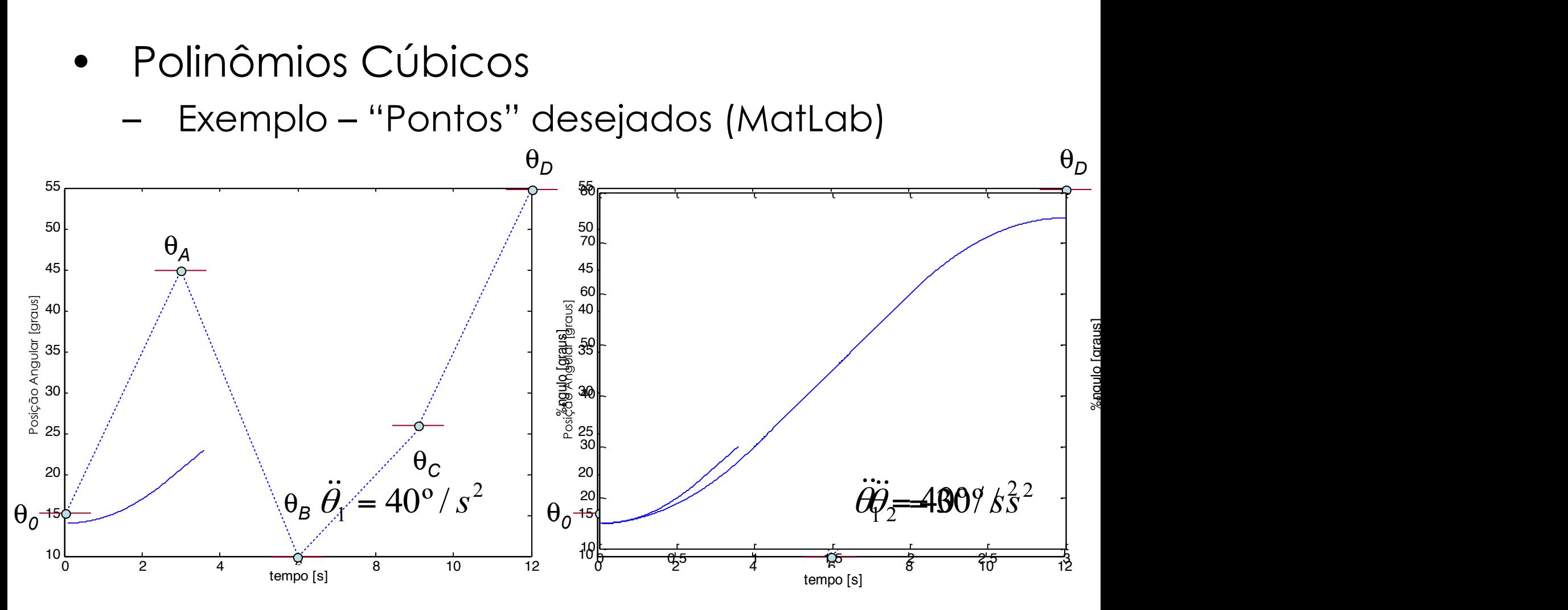

USP - EESC - SEM © M. Becker 2017

#### **Espaço das Juntas Espaço das Juntas Espaço das Juntas**

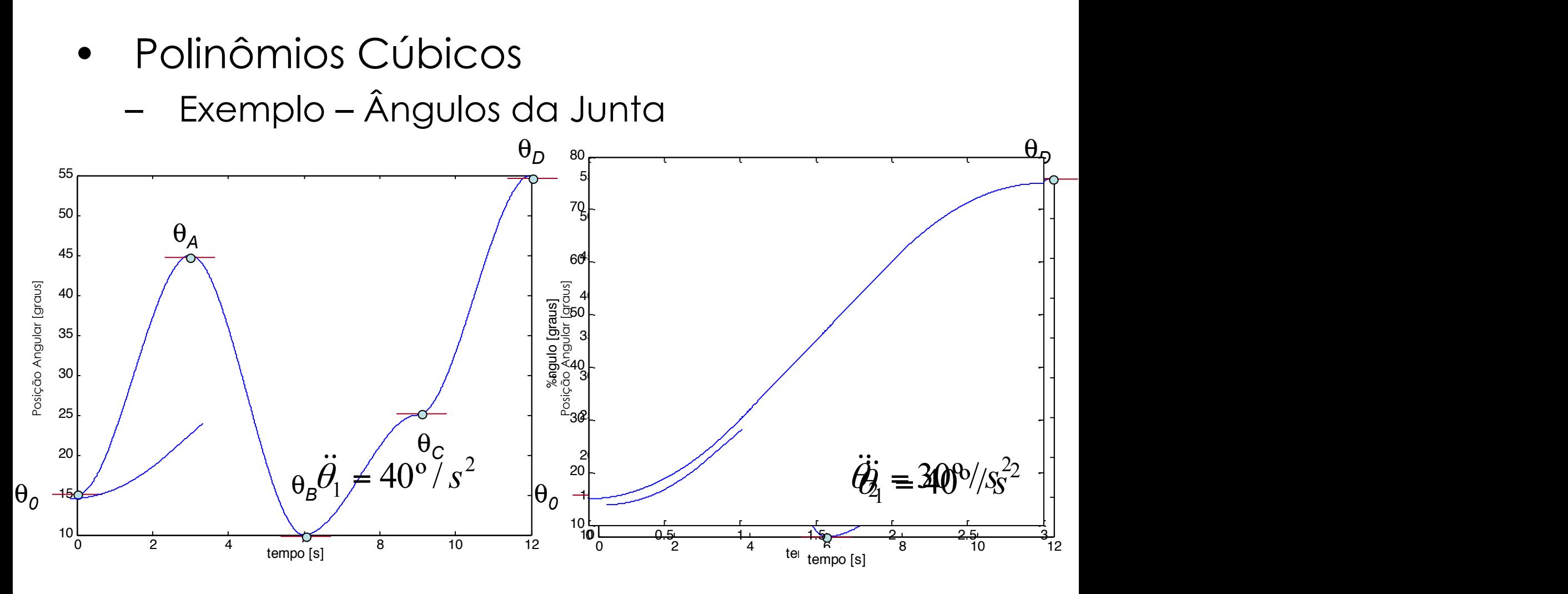

USP - EESC - SEM © M. Becker 2017

#### **Espaço das Juntas Espaço das Juntas Espaço das Juntas Espaço das Juntas Espaço das Juntas**

- Polinômios Cúbicos • Funções Lineares e Parabólicas  $\blacksquare$  Funtornios Cubicos • Funções Lineares e Parabólicas
	- Exemplo Velocidade – Lietupio - ve

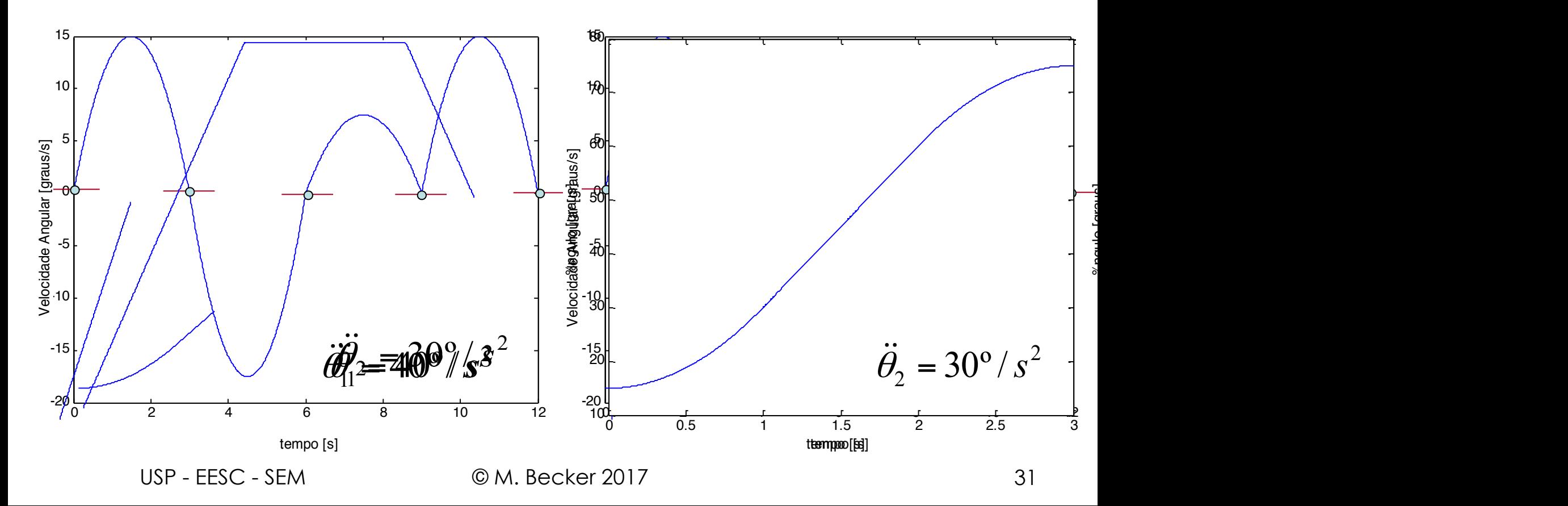

- Polinômios de "Ordem mais Elevada" Polinômios de "Ordem mais Elevada"
	- Empregados quando se deseja definir Empregados quando se deseja definir posição, velocidade e aceleração no início e posição, velocidade e aceleração no início e o final do segmento da trajetória o final do segmento da trajetória
	- Polinômios de 5ª ordem: Polinômios de 5ª ordem:
		- *• 6 coeficientes... 6 coeficientes...*

$$
\theta(t) = a_0 + a_1t + a_2t^2 + a_3t^3 + a_4t^4 + a_5t^5
$$
  
\n
$$
\dot{\theta}(t) = a_1 + 2a_2t + 3a_3t^2 + 4a_4t^3 + 5a_5t^4
$$
  
\n
$$
\ddot{\theta}(t) = 2a_2 + 6a_3t + 12a_4t^2 + 20a_5t^3
$$

USP - FESC - SEM  $\odot$  M, Becker 2017

- Polinômios de 5ª Ordem Polinômios de 5ª Ordem
	- Obtém-se para as equações de posição, Obtém-se para as equações de posição, velocidade e aceleração: velocidade e aceleração:

$$
\theta_0 = a_0 \qquad \theta_f = a_0 + a_1 t_f + a_2 t_f^2 + a_3 t_f^3 + a_4 t_f^4 + a_5 t_f^5
$$
  
\n
$$
\dot{\theta}_0 = a_1 \qquad \dot{\theta}_f = a_1 + 2a_2 t_f + 3a_3 t_f^2 + 4a_4 t_f^3 + 5a_5 t_f^4
$$
  
\n
$$
\ddot{\theta}_0 = 2a_2 \qquad \ddot{\theta}_f = 2a_2 + 6a_3 t_f + 12a_4 t_f^2 + 20a_5 t_f^3
$$

USP - FESC - SEM © M. Becker 2017

• Polinômios de 5ª Ordem • Polinômios de 5ª Ordem – Obtém-se os 6 coeficientes... – Obtém-se os 6 coeficientes...

$$
a_0 = \theta_0 \qquad a_3 = \frac{20.\theta_f - 20.\theta_0 - (8.\dot{\theta}_f + 12.\dot{\theta}_0)t_f - (3.\ddot{\theta}_0 - \ddot{\theta}_f)t_f^2}{2.t_f^3}
$$
  
\n
$$
a_1 = \dot{\theta}_0 \qquad a_4 = \frac{30.\theta_0 - 30.\theta_f + (14.\dot{\theta}_f + 16.\dot{\theta}_0)t_f + (3.\ddot{\theta}_0 - 2.\ddot{\theta}_f)t_f^2}{2.t_f^4}
$$
  
\n
$$
a_2 = \frac{\ddot{\theta}_0}{2} \qquad a_5 = \frac{12.\theta_f - 12.\theta_0 - (6.\dot{\theta}_f + 6.\dot{\theta}_0)t_f - (\ddot{\theta}_0 - \ddot{\theta}_f)t_f^2}{2.t_f^5}
$$

USP - FFSC - SFM © M. Becker 2017

• Polinômios de 5ª Ordem (MatLab) • Polinômios de 5ª Ordem (MatLab) – Para as condições iniciais, tem-se: – Para as condições iniciais, tem-se:

$$
\theta_0 \theta_{\overline{0}} \neq 5P5^\circ
$$
  $\dot{\theta}_0 = 0^\circ / s$   $\ddot{\theta}_0 = 0^\circ / s^2$   
\n $\theta_0 \theta_{\overline{y}} \neq 5P5^\circ$   $\dot{\theta}_f = 0^\circ / s$   $\ddot{\theta}_f = 0^\circ / s^2$   
\n $\Delta t \Delta t \neq t_{\overline{y}} t_{\overline{y}} \ni s \delta s$ 

• Polinômios de 5ª Ordem (MatLab) – Obtém-se as equações: • Polinômios de 5ª Ordem (MatLab) – Obtém-se as equações:

$$
\theta(t) = 15 + 22,22 \cdot t^3 - 11,11 \cdot t^4 + 1,4815 \cdot t^5
$$
  
\n
$$
\dot{\theta}(t) = 66,66 \cdot t^2 - 44,44 \cdot t^3 + 7,4075 \cdot t^4
$$
  
\n
$$
\ddot{\theta}(t) = 133,32 \cdot t - 133,32 \cdot t^2 + 29,63 \cdot t^3
$$
- Polinômios de 5ª Ordem de 5 Ordeni
	- Nos gráficos:

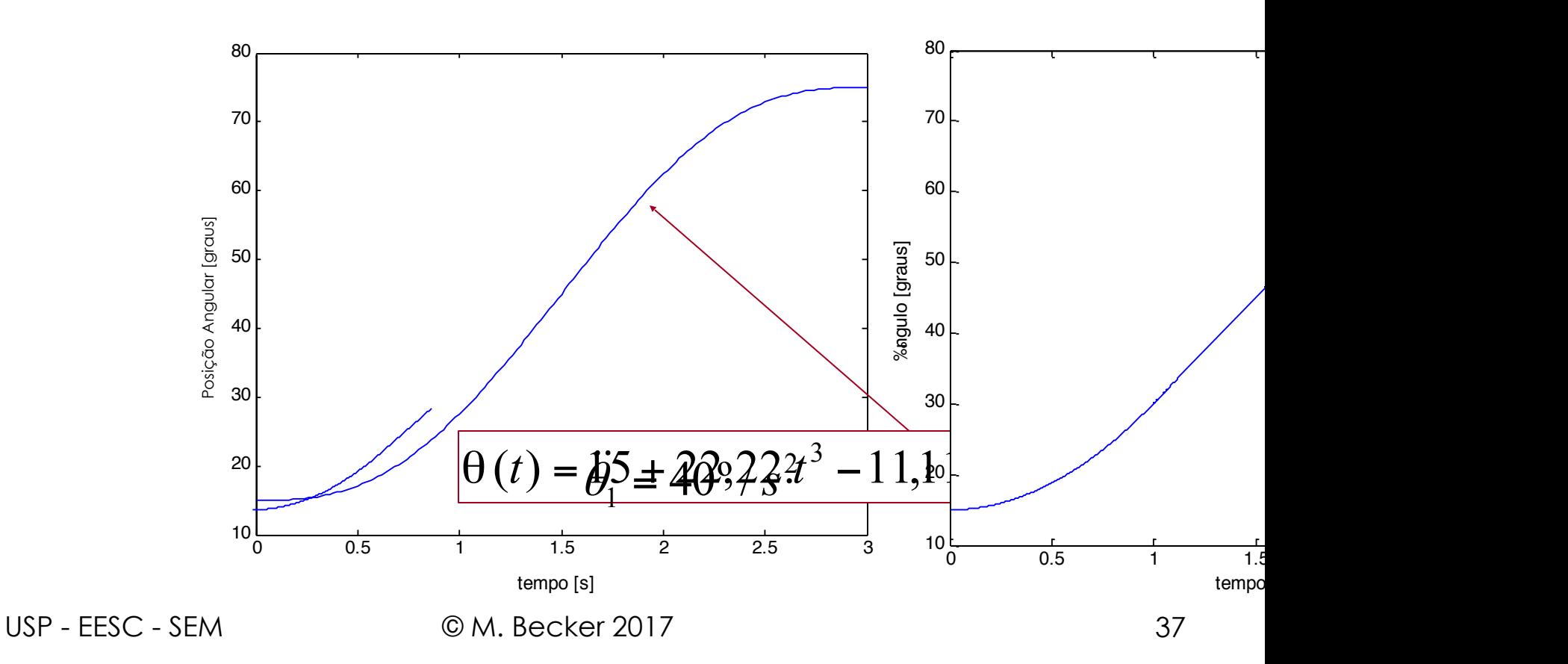

#### Espaço das Juntas **Espaço das Juntas Espaço das Juntas**

• Polinômios de 5ª Ordem

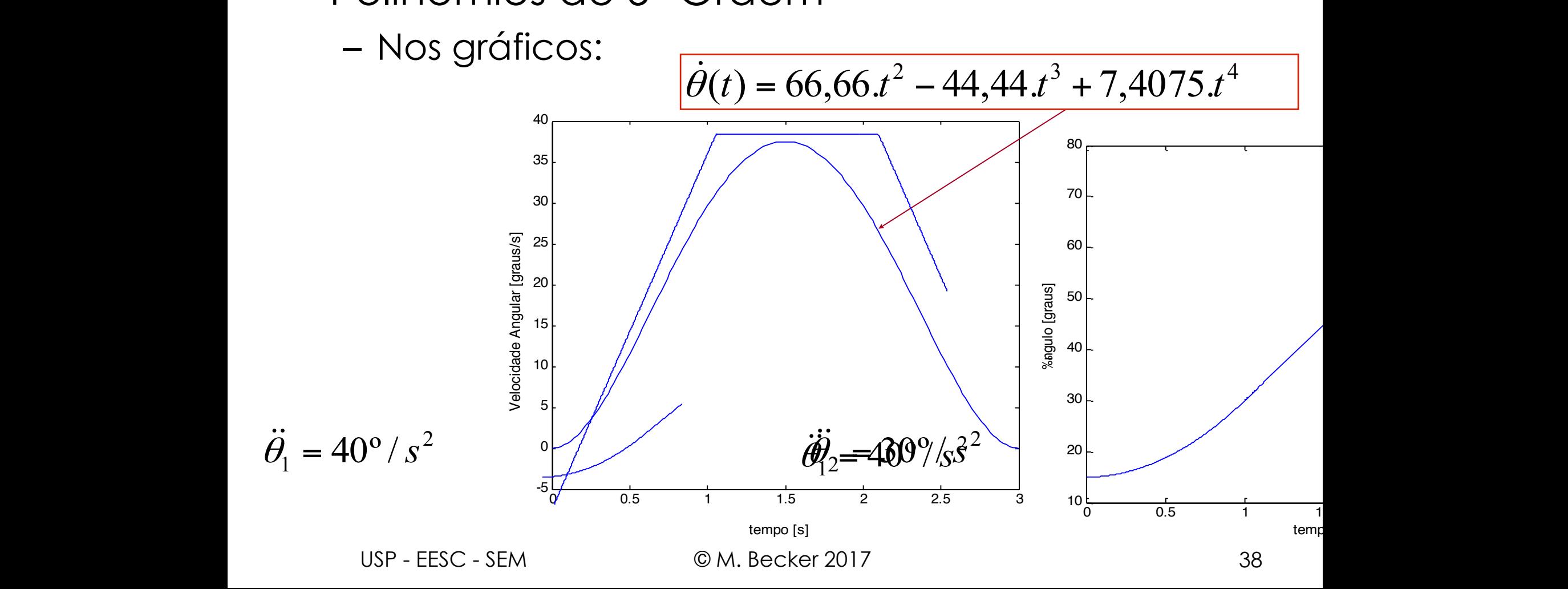

#### **Espaço das Juntas Espaço das Juntas Espaço das Juntas Espaço das Juntas**

- Polinômios de 5ª Ordem  $\overline{P}$   $\overline{P}$   $\overline{$ linomios de 5<sup>ª</sup> Ordem
	- Nos gráficos:

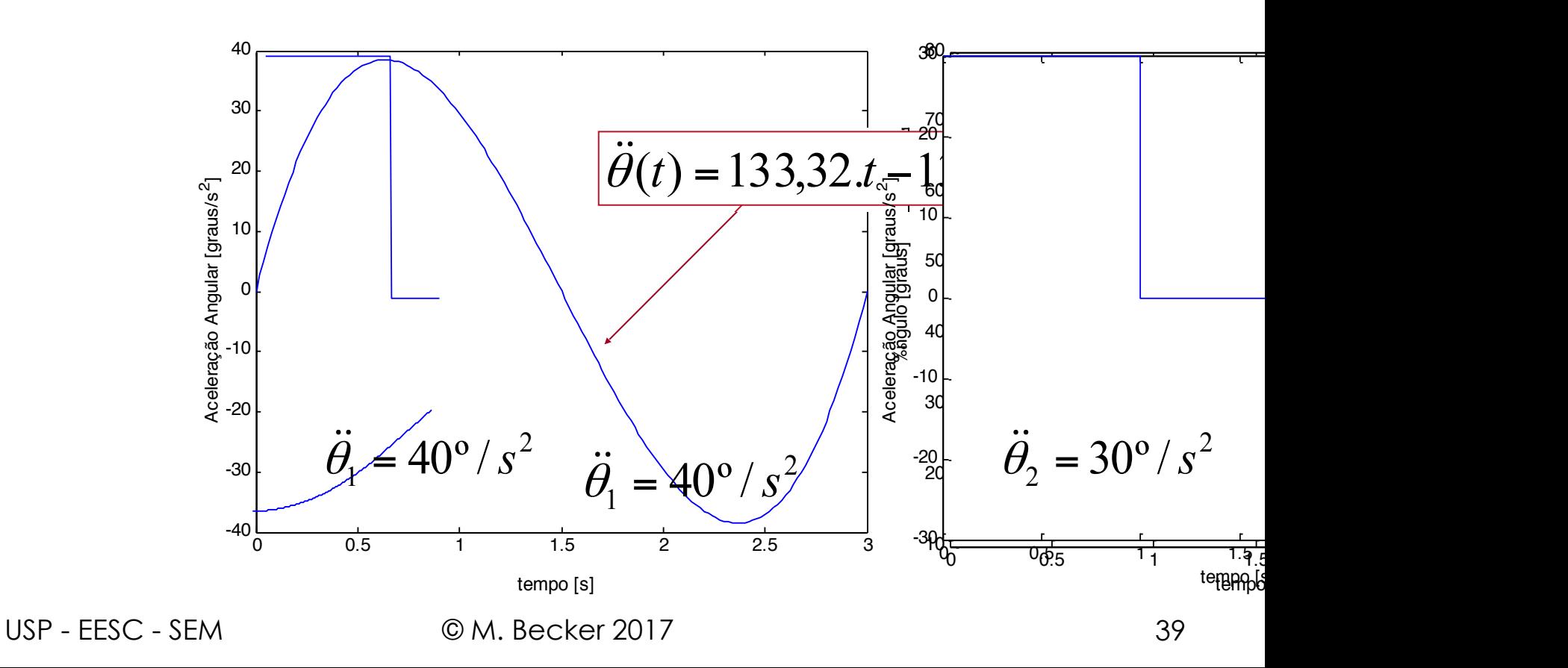

### **Espaço das Juntas**

- Funções Lineares e Parabólicas
	- Interpolação linear para mover a junta da posição atual para a posição final
		- Velocidade torna-se descontínua no início e no final do movimento...
	- Para obter uma trajetória "suave": adiciona-se trechos parabólicos...
		- Emprega-se trechos de aceleração constante
		- Comportamento "suave" para a velocidade
		- Comportamento contínuo para posição e velocidade
		- Diversas soluções são possíveis...
			- Simetria com relação a *th* na solução!

#### **Espaço das Juntas Espaço das Juntas**  • Funções Lineares e Parabólicas açõ aus junius • Funções Lineares e Parabólicas

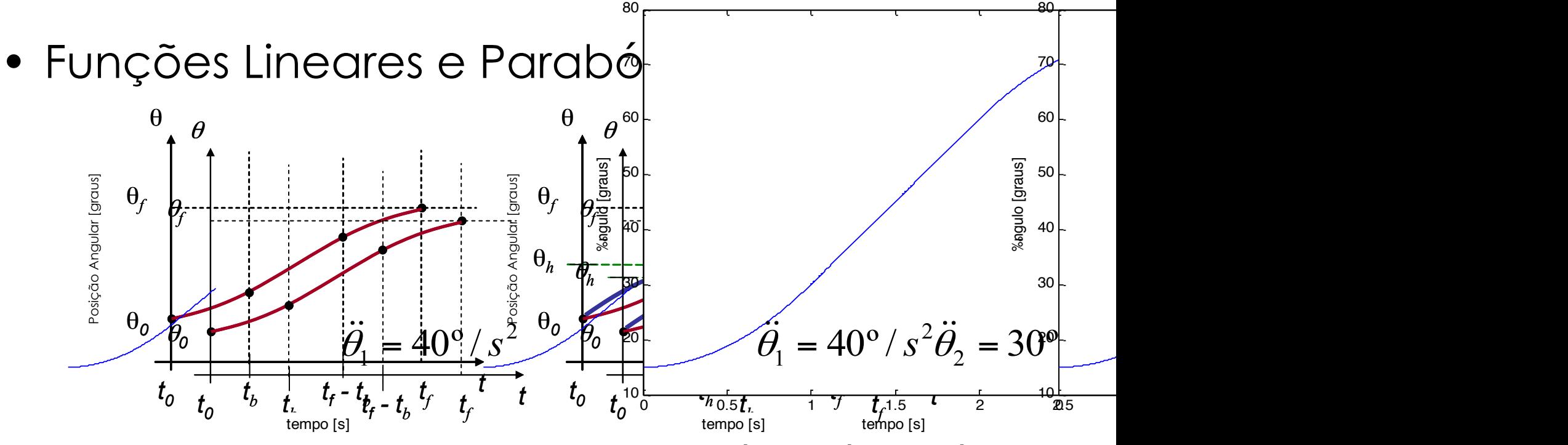

– Como a velocidade na fronteira da parábola é igual à – Como a velocidade na fronteira da parábola é igual à velocidade no segmento de reta: velocidade no segmento de reta:

$$
\ddot{\theta} \cdot t_b = \frac{\theta_h - \theta_b}{t_h - t_b} \qquad \qquad \theta_b = \theta_0 + \frac{1}{2} \cdot \ddot{\theta} \cdot t_b^2
$$

USP - EESC - SEM © M. Becker 2017 41

#### **Espaço das Juntas Espaço das Juntas Espaço das Juntas**

- Funções Lineares e Parabólicas Funções Lineares e Parabólicas • Funções Lineares e Parabólicas
	- $-$  Assim, para  $t = 2.t<sub>h</sub>$ :  $\pi$ <sub>3</sub>  $\pi$ <sub>1</sub>, put  $t = 2.1$ <sub>h</sub>.

$$
\ddot{\theta} \dot{a}_{t_b}^2 - \ddot{\theta} \dot{b}_{t_a} t_a + (\theta_b - \theta_b) = 0
$$

**Duração desejada para o Movimento Duração desejada para o Movimento Duração desejada para o Movimento** 

$$
t_{it_b} = \frac{t}{2} - \frac{\sqrt{\ddot{\theta}^2 t^2 - 4\ddot{\theta}(\theta_f - \theta_0)}}{2\ddot{\theta}} \qquad \qquad \ddot{\theta} \ge \frac{4(\theta_f - \theta_0)}{t^2}
$$

$$
\ddot{\theta} \ge \frac{4(\theta_f - \theta_0)}{t^2}
$$

### **Espaço das Juntas**

- Funções Lineares e Parabólicas
	- Tem-se:
		- O "ponto" inicial  $(t_0, \theta_0)$  e o final  $(t_f, \theta_f)$
		- Os "pontos" intermediários
	- Deseja-se:
		- Uma função "suave" para θ*(t)*SEM PARAR em cada "ponto" intermediário...
	- Procedimento:
		- Segmentos lineares unem os pontos especificados;
		- Segmentos parabólicos suavizam o movimento.

• Funções Lineares e Parabólicas (MatLab) • Funções Lineares e Parabólicas (MatLab) – Para as condições iniciais, tem-se: – Para as condições iniciais, tem-se:

$$
\theta_0 = 15\theta_0 = 15^{\circ} \qquad \ddot{\theta_1} = 40^{\circ} / s^2
$$

$$
\theta_f = 75^{\circ} \qquad \ddot{\theta_2} = 30^{\circ} / s^2
$$

#### **Espaço das Juntas Espaço das Juntas Espaço das Juntas Espaço das Juntas Espaço das Juntas**

- Funções Lineares e Parabólicas Funções Lineares e Parabólicas Funções Lineares e Parabólicas Funções Lineares e Parabólicas Funções Lineares e Parabólicas
	- Nos gráficos: Nos gráficos: Nos gráficos: Nos gráficos:

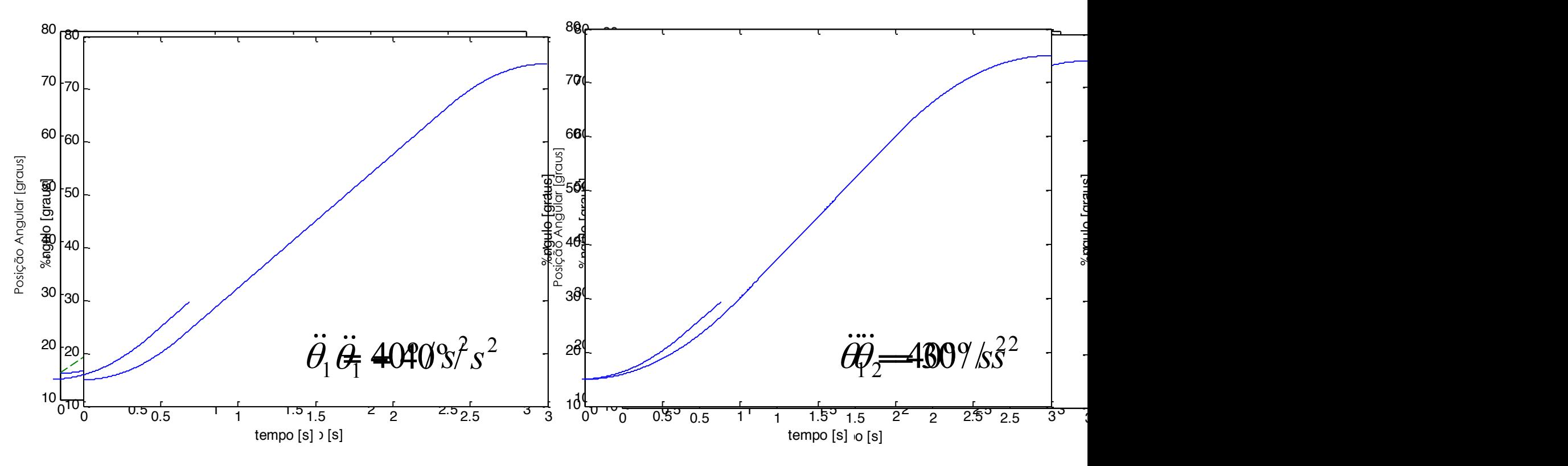

USP - EESC - SEM © M. Becker 2017

#### **Espaço das Juntas Espaço das Juntas Espaço das Juntas Espaço das Juntas Espaço das Juntas Espaço das Juntas Espaço das Juntas**

- · Funções Lineares e Parabólicas
	- Nos gráficos: Nos gráficos: Nos gráficos: Nos gráficos: Nos gráficos:

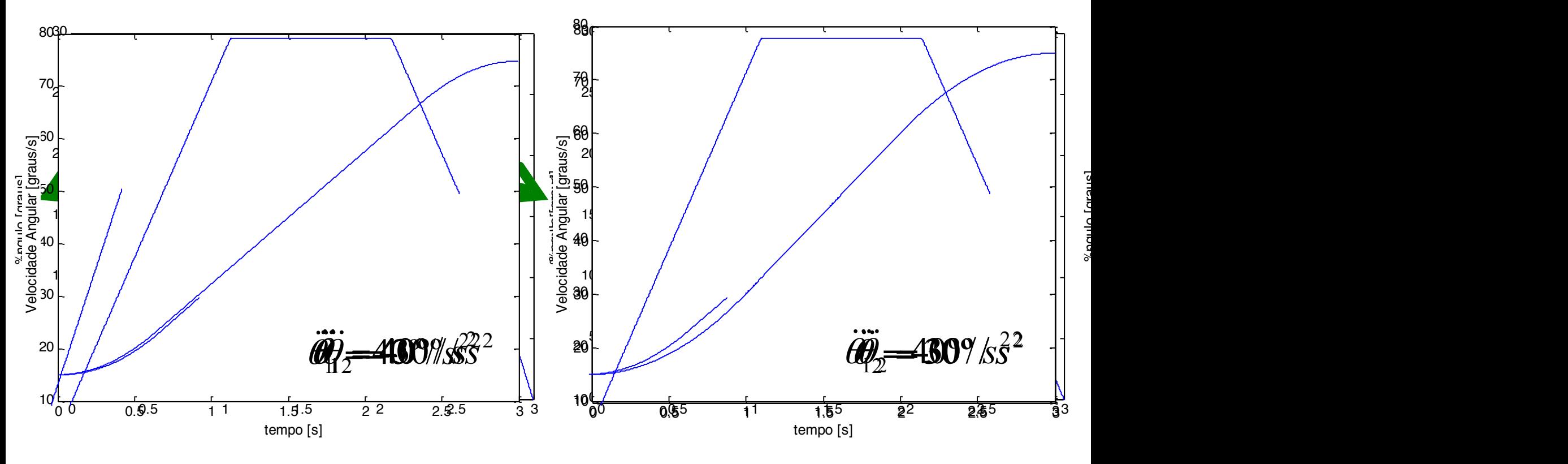

#### **Espaço das Juntas Espaço das Juntas Espaço das Juntas Espaço das Juntas Espaço das Juntas Espaço das Juntas Espaço das Juntas**

- · Funções Lineares e Parabólicas
	- Nos gráficos: Nos gráficos: Nos gráficos: Nos gráficos: Nos gráficos:

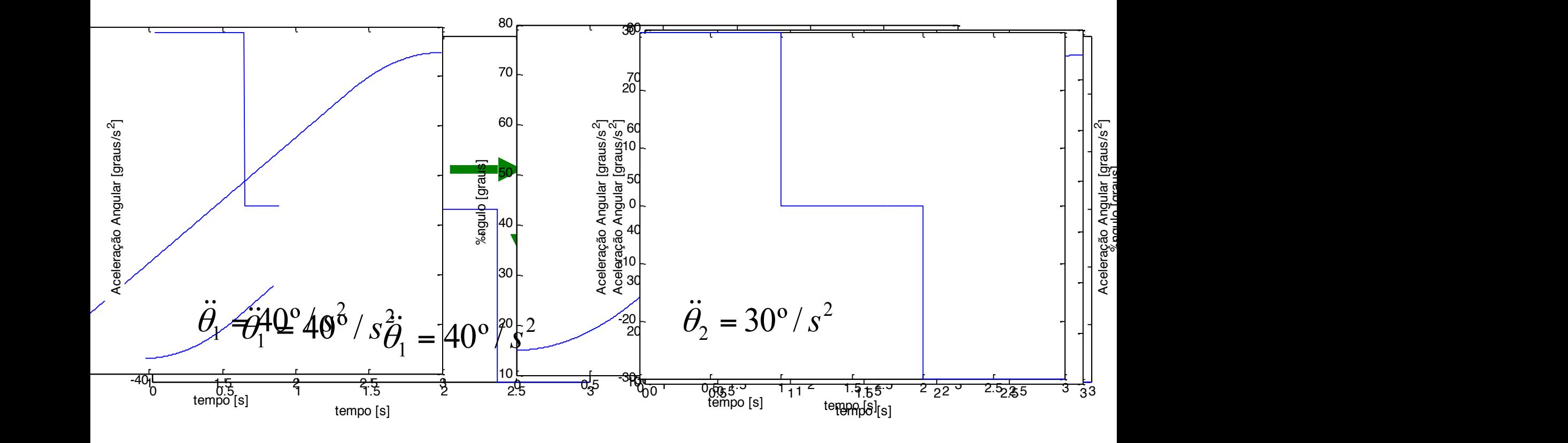

#### **Espaço das Juntas Espaço das Juntas Espaço das Juntas**

- Funções Lineares e Parabólicas • Funções Lineares e Parabólicas • Funções Lineares e Parabólicas
	- Sejam:  $-$  sejum.
	- *• j*, *k* e *l* 3 pontos consecutivos  $\frac{1}{2}$ • *j*, *k* e *l* 3 pontos consecutivos
		- A duração do segmento que conecta os pontos *j* e  $k$  é  $t_{\scriptscriptstyle{djk}}$  $\bullet$  *A* duração do sogmonto que  $\alpha$  k  $\acute{\alpha}$  t  $\acute{a}$   $\acute{b}$  t  $\acute{c}$   $\acute{c}$   $\$ • A duração do segmento que conecta os pontos *j*  $\epsilon$   $\alpha$   $\epsilon$   $\iota$   $djk$
		- A duração do segmento de parábola que conecta os pontos *j* e *k* é *tk* e *k* é *tdjk*  • A duração do segmento de parábola que • A duração do segmento de parábola que conecta os pontos *j* e *k* é *tk*  conecta os pontos *j* e *k* é *tk*
		- A duração do segmento de reta que conecta os A duração do segmento de reta que conecta os A duração do segmento de reta que conecta os pontos *j* e *k* é *tjk* pontos *j* e *k* é *tjk*  pontos *j* e *k* é *tjk*
		- A velocidade durante o trecho linear é A velocidade durante o trecho linear é <sup>θ</sup> *jk*  $\bullet$  ) A velocidade durante o trecho linear é  $\dot{\theta}_{jk}$  $\boldsymbol{\dot{9}}$
		- A aceleração durante o trecho parabólico no A aceleração durante o trecho parabólico no A aceleração durante o trecho parabólico no ponto*j* é  $\ddot{\mathbf{\theta}}_{\mathbf{j}}$

## **Espaço das Juntas Espaço das Juntas Espaço das Juntas**

• Funções Lineares e Parabólicas • Funções Lineares e Parabólicas • Funções Lineares e Parabólicas  $\n *rankálicac*\n$ 

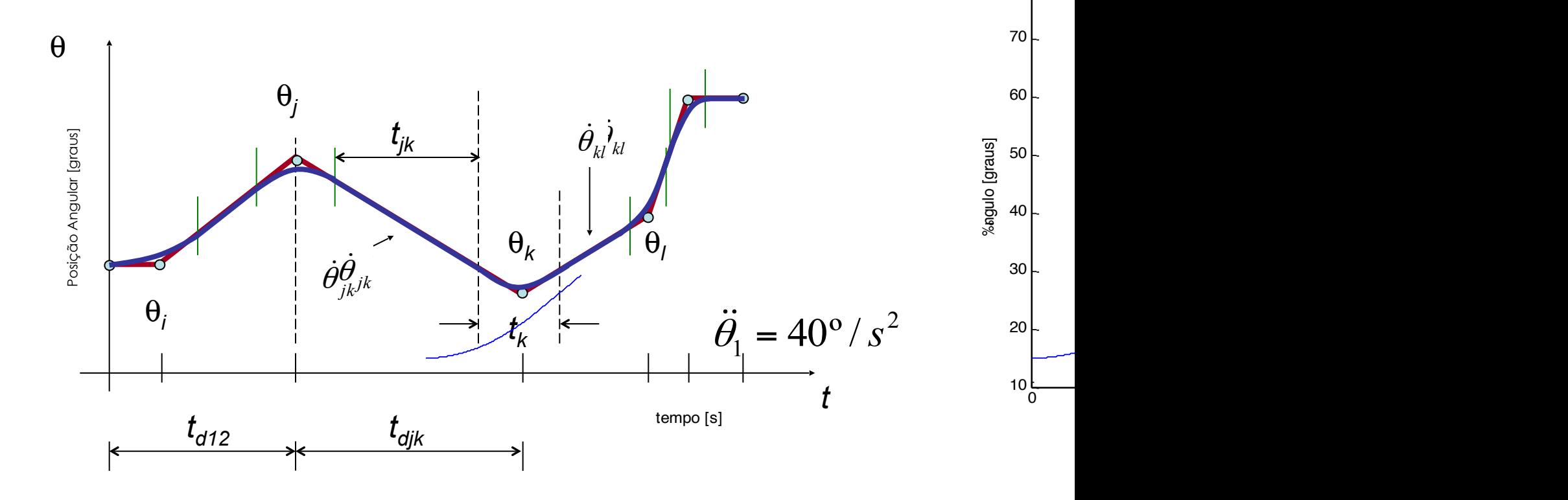

80

- Funções Lineares e Parabólicas Funções Lineares e Parabólicas
	- Dados: Dados:
		- Todos os pontos desejados da trajetória: θ*k* Todos os pontos desejados da trajetória: θ *k*
		- As durações desejadas dos trechos da trajetória:  $t_{\it djk}$
		- A magnitude desejada da aceleração para cada A magnitude desejada da aceleração para cada trecho:  $\left|\ddot{\theta}_k\right|$  $\ddot{\theta}$
	- Obtém-se: Obtém-se:
		- A duração dos segmentos parabólicos que conectam A duração dos segmentos parabólicos que os pontos da trajetória:  $t_k$

- Funções Lineares e Parabólicas Funções Lineares e Parabólicas
	- Para os pontos internos à trajetória: Para os pontos internos à trajetória:

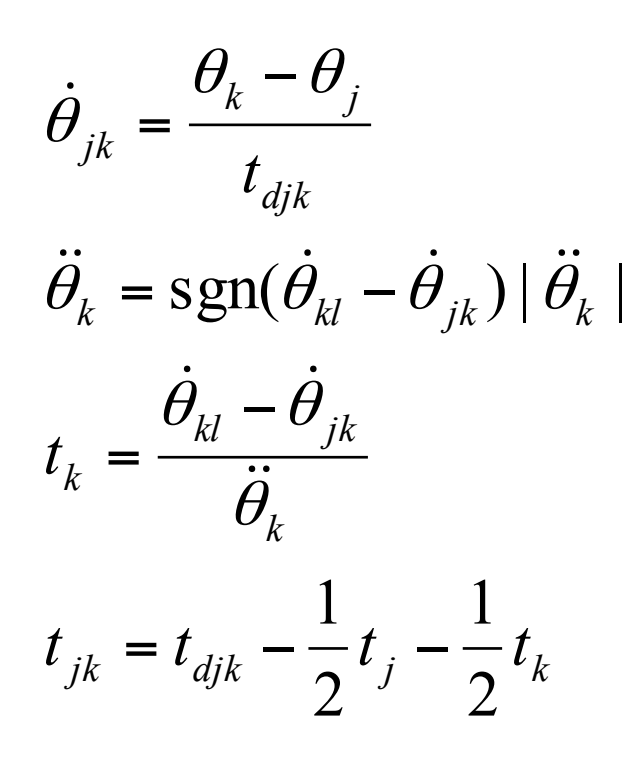

- Funções Lineares e Parabólicas • Funções Lineares e Parabólicas
	- Para o 1º trecho da trajetória: – Para o 1º trecho da trajetória:

$$
\ddot{\theta}_1 t_1 = \frac{\theta_2 - \theta_1}{t_{12} - \frac{1}{2}t_1}
$$

$$
\ddot{\theta}_1 = \text{sgn}(\dot{\theta}_2 - \dot{\theta}_1) |\ddot{\theta}_1| \qquad \dot{\theta}_{12} = \frac{\theta_2 - \theta_1}{1}
$$

$$
\dot{\theta}_{12} = \frac{\theta_2 - \theta_1}{t_{d12} - \frac{1}{2}t_1}
$$

$$
t_1 = t_{d12} - \sqrt{t_{d12}^2 - \frac{2(\theta_2 - \theta_1)}{\ddot{\theta}_1}} \qquad t_{12} = t_{d12} - t_1 - \frac{1}{2}t_1
$$

$$
\frac{2(\theta_2 - \theta_1)}{\ddot{\theta}_1} \qquad t_{12} = t_{d12} - t_1 - \frac{1}{2}t_2
$$

USP - EESC - SEM © M. Becker 2017

- Funções Lineares e Parabólicas Funções Lineares e Parabólicas
	- Para o último trecho da trajetória: Para o último trecho da trajetória:

$$
\ddot{\theta}_{n}t_{n} = \frac{\dot{\theta}_{n-1} - \dot{\theta}_{n}}{t_{d(n-1)} - \frac{1}{2}t_{n}}
$$
\n
$$
\ddot{\theta}_{n} = \text{sgn}(\dot{\theta}_{n-1} - \dot{\theta}_{n}) |\ddot{\theta}_{n}|
$$
\n
$$
\dot{\theta}_{(n-1)n} = \frac{\theta_{n} - \theta_{n}}{t_{d(n-1)n}} - \frac{\dot{\theta}_{(n-1)n}}{t_{d(n-1)n}}
$$

$$
t_n = t_{d(n-1)n} - \sqrt{t_{d(n-1)n}^2 - \frac{2(\theta_n - \theta_{n-1})}{\ddot{\theta}_n}}
$$
  $t_{(n-1)n} = t_{d(n-1)n} - t_n - \frac{1}{2}t$ 

$$
\text{sgn}(\dot{\theta}_{n-1} - \dot{\theta}_n) | \ddot{\theta}_n | \qquad \dot{\theta}_{(n-1)n} = \frac{\theta_n - \theta_{n-1}}{t_{d(n-1)n} - \frac{1}{2}t_n}
$$

$$
\frac{2(\theta_n - \theta_{n-1})}{\ddot{\theta}_n} \qquad t_{(n-1)n} = t_{d(n-1)n} - t_n - \frac{1}{2}t_{n-1}
$$

USP - EESC - SEM © M. Becker 2017

53

# **Sumário da Aula**

#### **– Espaço Cartesiano**

**– Espaço das Juntas**

**• Programação Explícita** 

– Observações

**• Introdução** 

- Programação Baseada em Modelos
- Exercícios Recomendados
- Bibliografia Recomendada

- Movimento desejado para o manipulador robótico é descrito em função de variáveis **Cartesianas** 
	- Seqüência de "pontos" que fornecem a Posição e Orientação da ferramenta em função do tempo
		- Cada "ponto" é descrito como uma posição e orientação de {T} em relação a {S} em Coordenadas Cartesianas
		- Trajetórias mais comuns: segmentos de reta, arcos de circunferência, elipses, senoidais, etc.

- Movimento desejado para o manipulador robótico é descrito em função de variáveis **Cartesianas** 
	- Seqüência de "pontos" que fornecem a Posição e Orientação da ferramenta em função do tempo
		- Não é necessário converter inicialmente os "pontos" para variáveis de junta através da **cinemática inversa**
		- São "computacionalmente" mais pesadas pois requerem a solução da **cinemática inversa** do manipulador "em tempo real" (taxa de atualização – *update rate*)

- Movimento Retilíneo no Espaço Cartesiano
	- Movimento comumente empregado
		- Seleciona-se uma seqüência de pontos alinhados e próximos
		- Emprega-se uma função "suave" para conectar os pontos
			- *– Splines*, p.e.: funções lineares e parabólicas
			- Componentes de posição: alinhados
			- Componentes de orientação: Matriz de rotação
				- » Não se pode usar interpolação linear
				- » Emprega-se então a representação ângulo-eixo (*angle-axis*)

- Problemas encontrados no Espaço Cartesiano com Movimento Retilíneos
	- Incompatibilidade com o espaço de trabalho e singularidades
		- 1. Pontos intermediários da Trajetória fora do espaço de trabalho
			- ✦ Posição Inicial e Final
			- ✴ Posições intermediárias **A**

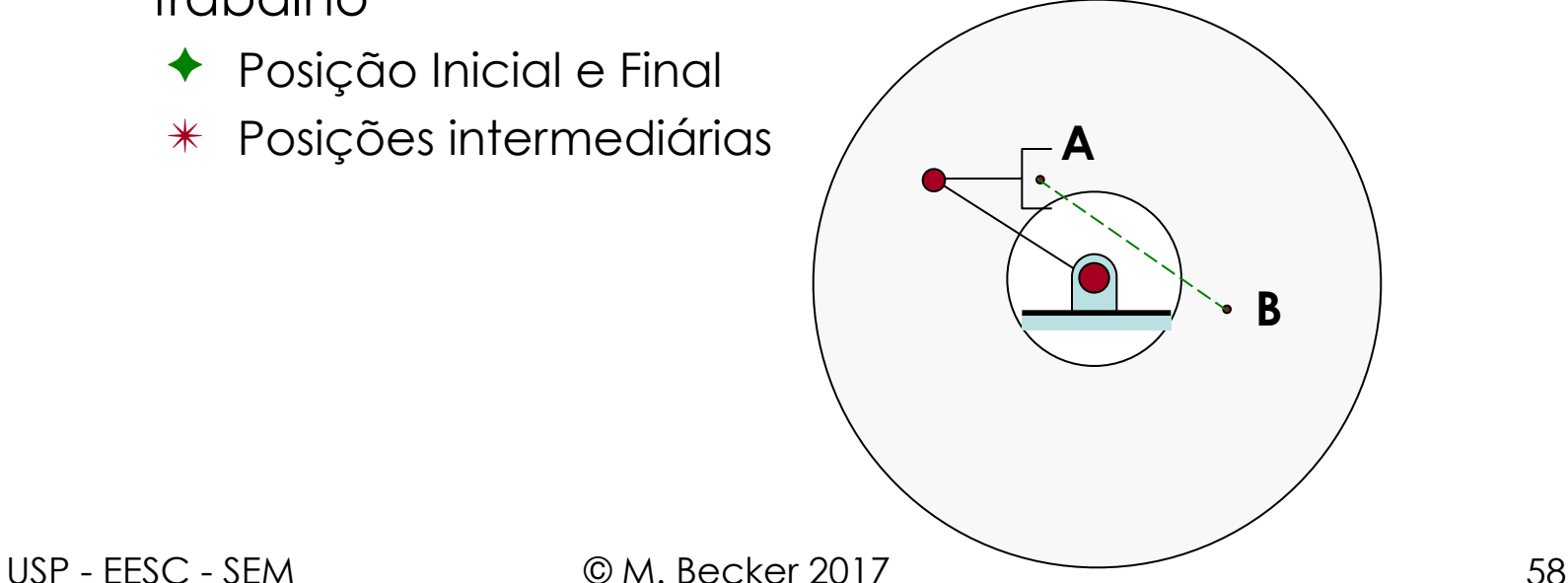

- Problemas encontrados no Espaço Cartesiano com Movimento Retilíneos
	- Incompatibilidade com o espaço de trabalho e singularidades
		- 2. Velocidades de Junta Elevadas quando próximos a singularidades
			- ✴ Manipulador desvia da trajetória desejada...

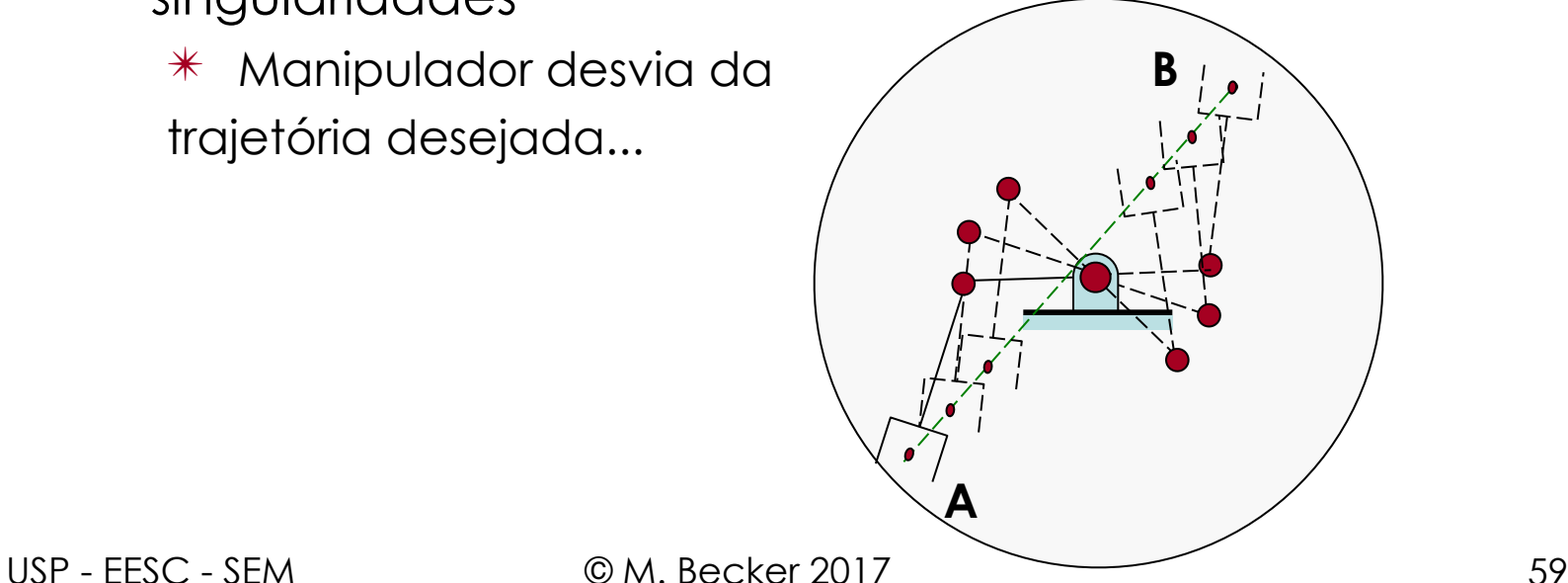

- Problemas encontrados no Espaço Cartesiano com Movimento Retilíneos
	- Incompatibilidade com o espaço de trabalho e singularidades
		- 3. Posições inicial e final atingíveis em diferentes soluções

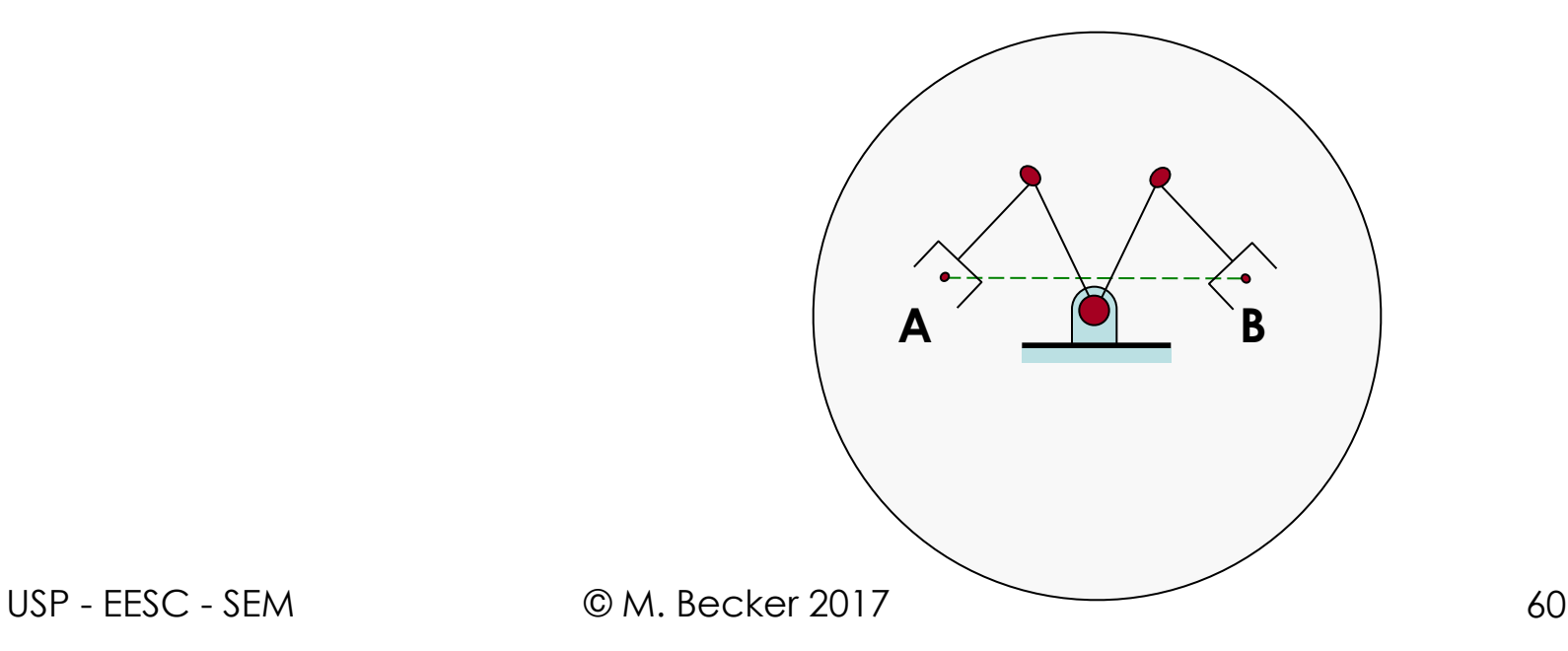

# **Sumário da Aula**

**• Programação Explícita** 

**– Espaço das Juntas**

**– Espaço Cartesiano**

#### **– Observações**

**• Introdução** 

- Programação Baseada em Modelos
- Exercícios Recomendados
- Bibliografia Recomendada

## **Observações Observações Observações**

- Geração de Trajetórias em "Tempo Real" Geração de Trajetórias em "Tempo Real" Geração de Trajetórias em "Tempo Real"
	- Trajetória usualmente gerada em termos de Trajetória usualmente gerada em termos de Trajetória usualmente gerada em termos de  $\theta(t)$ ,  $\dot{\theta}(t) \in \ddot{\theta}(t) \implies$ variáveis de junta
	- Enviadas para o Sistema de Controle do Enviadas para o Sistema de Controle do Enviadas para o Sistema de Controle do Manipulador Manipulador Manipulador
		- Taxa de atualização (*update rate*)... Taxa de atualização (*update rate*)... Taxa de atualização (*update rate*)...

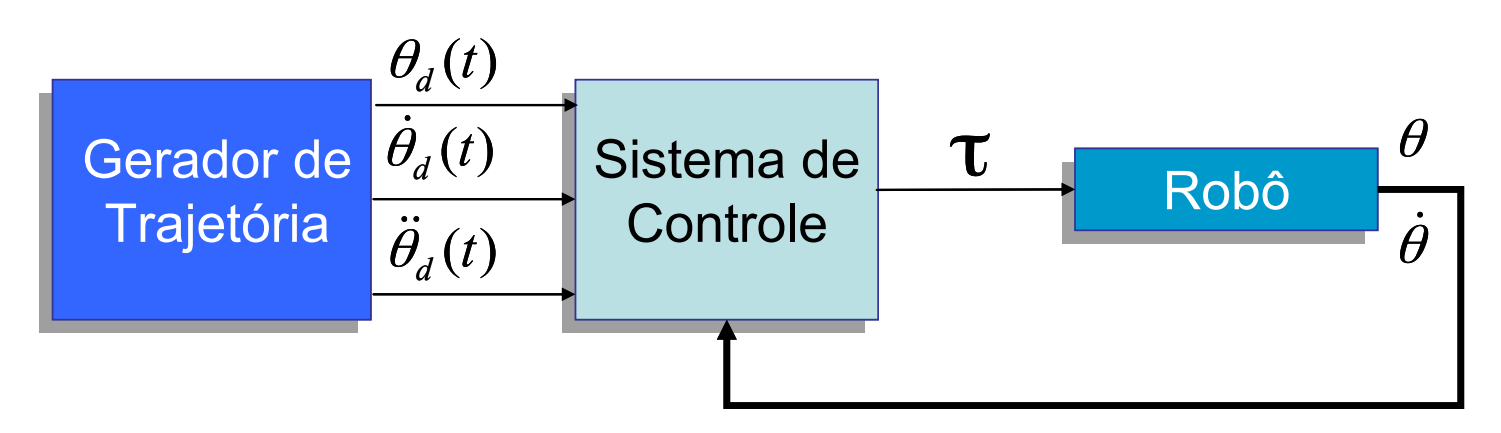

- Geração de Trajetórias em "Tempo Real"
	- Espaço das Juntas
	- Para *splines* cúbicas (polinômios de 3º grau)
		- Todos os coeficientes das *n splines* cúbicas são calculados previamente:

$$
\Theta_n(t_n) = a_{0_n} + a_{1_n} t_n + a_{2_n} t_n^2 + a_{3_n} t_n^3
$$

• Quando se chega ao final de um trecho da trajetória, um novo conjunto de coeficientes do polinômio é empregado e t reiniciado como 0 ("zero")

- Geração de Trajetórias em "Tempo Real" Geração de Trajetórias em "Tempo Real"
	- Espaço das Juntas Espaço das Juntas
	- Para *splines* Lineares e Parabólicas Para *splines* Lineares e Parabólicas
		- O valor de t é verificado a cada atualização para O valor de t é verificado a cada atualização para determinar se o trecho atual é linear ou parabólico. determinar se o trecho atual é linear ou parabólico. Para o trecho linear: Para o trecho linear:

$$
\theta = \theta_j + \dot{\theta}_{jk} t
$$

$$
\dot{\theta} = \dot{\theta}_{jk}
$$

$$
\ddot{\theta} = 0
$$

- Geração de Trajetórias em "Tempo Real" • Geração de Trajetórias em "Tempo Real"
	- Espaço das Juntas – Espaço das Juntas
	- Para *splines* Lineares e Parabólicas – Para *splines* Lineares e Parabólicas
		- O valor de t é verificado a cada atualização para determinar se o trecho atual é linear ou parabólico. • O valor de t é verificado a cada atualização para determinar se o trecho atual é linear ou parabólico.

Para o trecho parabólico: Para o trocho parabóli

$$
t_{inb} = t - \left(\frac{1}{2}t_j + t_{jk}\right)
$$
  
\n
$$
\theta = \theta_j + \dot{\theta}_{jk} \cdot (t - t_{inb}) + \frac{1}{2} \ddot{\theta}_k t_{inb}^2
$$
  
\n
$$
\dot{\theta} = \dot{\theta}_{jk} + \ddot{\theta}_k t_{inb}
$$
  
\n
$$
\ddot{\theta} = \ddot{\theta}_k
$$

**Para um novo trecho com spline linear e parabólica,** *t* **é reiniciado como**   $\mathop{\mathsf{sendo}}\nolimits t_{k}\!/2$ **Para um novo the community of the company of the community of the community of the community of the community of the community linear e parabólica,**  parabolica*, t* e  $\frac{1}{\pi}$ **sendo**  $t\sqrt{2}$ 

USP - EESC - SEM © M. Becker 2017

- Geração de Trajetórias em "Tempo Real" • Geração de Trajetórias em "Tempo Real"
	- Espaço Cartesiano rtaciano
	- Para *splines* Lineares e Parabólicas – Para *splines* Lineares e Parabólicas
		- Valores de posição e orientação representados no espaço cartesiano. • Valores de posição e orientação representados no ae e chemação rep
		- *• x* representa a posição e orientação. *x* representa a posição e orientação.
		- Para cada grau de liberdade, tem-se, no trecho linear: • Para cada grau de liberdade, tem-se, no trecho linear:

$$
x = x_j + \dot{x}_{jk} t
$$
  

$$
\dot{x} = \dot{x}_{jk}
$$
  

$$
\ddot{x} = 0
$$

USP - EESC - SEM © M. Becker 2017 66

- Geração de Trajetórias em "Tempo Real" Geração de Trajetórias em "Tempo Real"
	- Espaço Cartesiano Espaço Cartesiano
	- Para *splines* Lineares e Parabólicas Para *splines* Lineares e Parabólicas
		- No trecho parabólico: No trecho parabólico:

$$
t_{inb} = t - \left(\frac{1}{2}t_j + t_{jk}\right)
$$
  
\n
$$
x = x_j + \dot{x}_{jk} \cdot (t - t_{inb}) + \frac{1}{2} \ddot{x}_k \cdot t_{inb}^2
$$
  
\n
$$
\dot{x} = \dot{x}_{jk} + \ddot{x}_k \cdot t_{inb}
$$
  
\n
$$
\ddot{x} = \ddot{x}_k
$$

# **Observações Observações Observações Observações**

- Geração de Trajetórias em "Tempo Real" Geração de Trajetórias em "Tempo Real" Geração de Trajetórias em "Tempo Real" Geração de Trajetórias em "Tempo Real"
	- Espaço Cartesiano Espaço Cartesiano Espaço Cartesiano Espaço Cartesiano
	- Para *splines* Lineares e Parabólicas Para *splines* Lineares e Parabólicas Para *splines* Lineares e Parabólicas Para *splines* Lineares e Parabólicas
		- Converte-se então a trajetória em coordenadas Converte-se então a trajetória em coordenadas Converte-se então a trajetória em coordenadas Converte-se então a trajetória em coordenadas Cartesianas  $\mathbf{x}, \dot{\mathbf{x}} \in \mathbf{X}$  para variáveis de junta  $\theta$ ,  $\dot{\theta}$  e  $\ddot{\theta}$  :
			- Para posição: **CINEMÁTICA INVERSA** Para posição: **CINEMÁTICA INVERSA**  Para posição: **CINEMÁTICA INVERSA**  Para posição: **CINEMÁTICA INVERSA**
			- Para velocidade: **JACOBIANO** Para velocidade: **JACOBIANO JACOBIANO**  Para velocidade: **JACOBIANO**
			- Para aceleração: JACOBIANO INVERSO e sua DERIVADA
		- Modo mais simples:
		- Converter e empregar um SOLVE para se obter em T *S <sup>G</sup>* x Converter e empregar um SOLVER para se obter em T *S <sup>G</sup> x* empregar um SOLVER para se obter em T *S <sup>G</sup> x* Modo mais simples: Converter um SOLVER para se obter em T*<sup>S</sup> x* um vetor 0 com as variáveis de junta (**taxa de aquisição**);<br>A Diferenciação Numérica é então empregada:  $\dot{\Theta} \in \ddot{\Theta}$ 
			- $-$  Diferenciação Numérica é então empregada:  $\dot{\Theta} \in \ddot{\Theta}$

USP - FESC - SEM © M. Becker 2017

- Geração de Trajetórias em "Tempo Real" Geração de Trajetórias em "Tempo Real"
	- Espaço Cartesiano Espaço Cartesiano
	- Para *splines* Lineares e Parabólicas Para *splines* Lineares e Parabólicas
		- Algoritmo, para cada instante de tempo *t*: Algoritmo, para cada instante de tempo *t*:

$$
\begin{aligned}\n\mathcal{X} &\rightarrow \,^S_G \mathsf{T} \\
\Theta(t) &= \frac{\Theta(t) - \Theta(t - \delta t)}{\delta t} \\
\dot{\Theta}(t) &= \frac{\dot{\Theta}(t) - \dot{\Theta}(t - \delta t)}{\delta t} \\
\ddot{\Theta}(t) &= \frac{\dot{\Theta}(t) - \dot{\Theta}(t - \delta t)}{\delta t}\n\end{aligned}
$$

Envia-se  $\Theta$ , $\dot{\Theta}$  e  $\ddot{\Theta}$ para o sistema de controle do Manipulador

- Planejar Trajetórias com o Modelo Dinâmico
	- Em geral, considera-se um valor padrão ou máximo de aceleração na geração de trajetórias
		- Função da dinâmica do Manipulador e de seus limites
		- Atuadores são caracterizados:
			- Não por torque e aceleração máximos...
			- Por curvas de torque x velocidade
		- Induz-se Simplificações:
			- Considerar uma aceleração máxima ("conservadora") para cada junta do manipulador
			- Não se aproveita completamente as capacidades de velocidade do atuador...

- Planejar Trajetórias com o Modelo Dinâmico
	- Para se obter o tempo mínimo para um manipulador atingir uma posição ou executar uma trajetória:
		- Modelo Dinâmico do Manipulador
		- Curvas de torque x velocidade dos atuadores
		- ✓ Soluções Numéricas são empregadas...

- Uso de *Quartenions* 
	- Comparação entre o uso de *quartenions* e matrizes

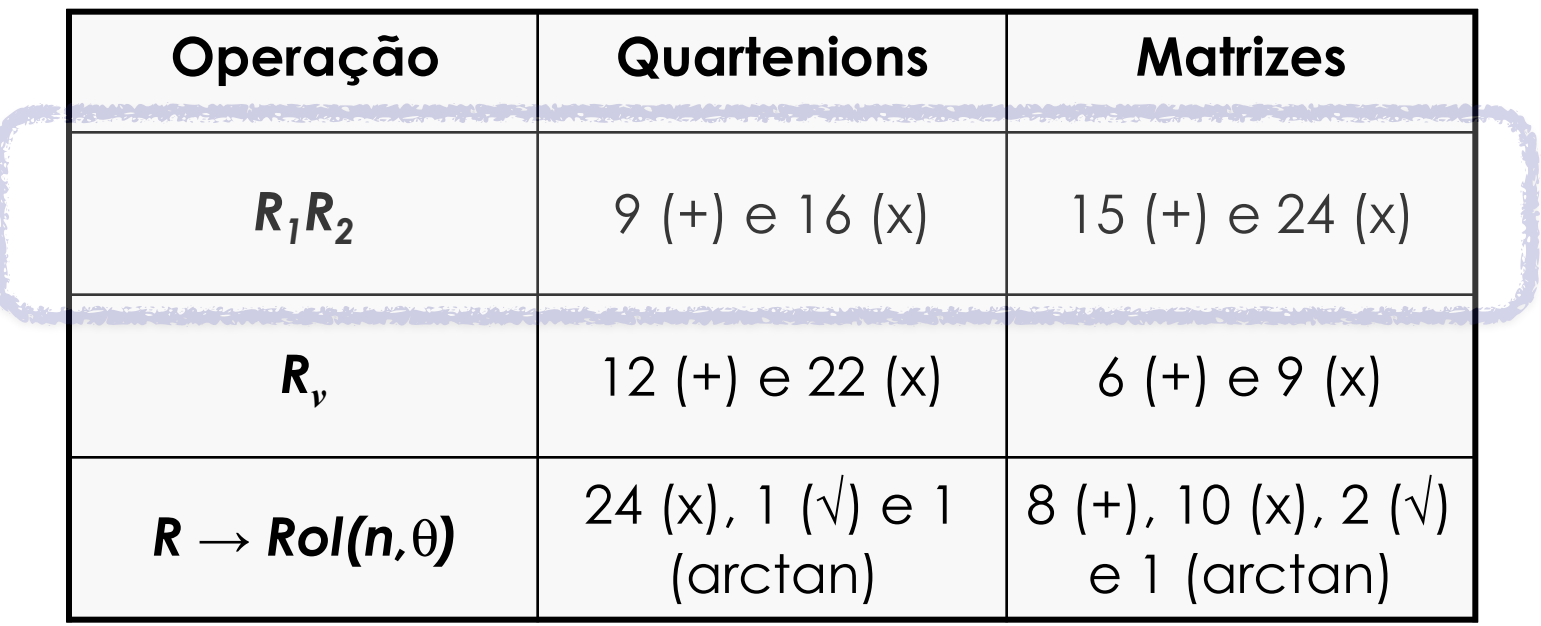
# **Sumário da Aula**

**• Introdução • Programação Explícita – Espaço das Juntas – Espaço Cartesiano – Observações**

- Exercícios Recomendados
- Bibliografia Recomendada

- Planejar Trajetórias Livres de Colisões
	- Colisões com obstáculos:
		- Fixos (máquinas, paredes, grades, etc.)
		- Móveis (pessoas, objetos, outros manipuladores, etc.)
	- Não disponíveis comercialmente...
	- O sistema deve ter modelos:
		- Do manipulador;
		- Da área de trabalho;
		- Dos obstáculos potenciais.

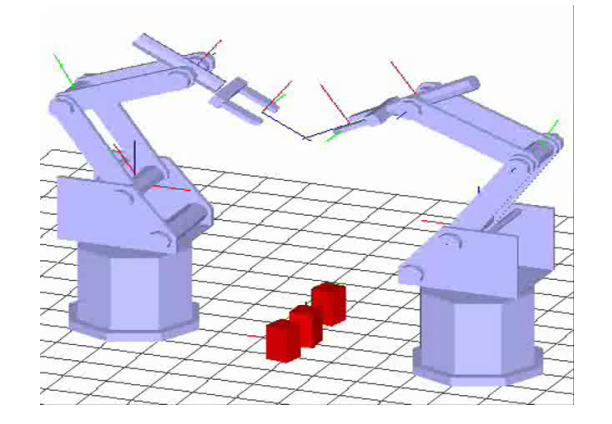

- Planejar Trajetórias livres de Colisões
	- Várias técnicas são aplicadas:
		- Modelar o espaço livre da área de trabalho empregando a **Teoria de Grafos** e encontrar uma trajetória livre de colisões
			- Complexidade exponencial no número de juntas do manipulador...
		- Empregar **Campos de Potencial Artificial** ao redor dos obstáculos e um pólo de atração na posição desejada
			- Mínimos Locais...

- Planejar Trajetórias livres de Colisões
	- Exemplo: Lozano-Pérez (1987)
		- Robô PUMA com garra de 3 dedos
		- 6 Graus de Liberdade

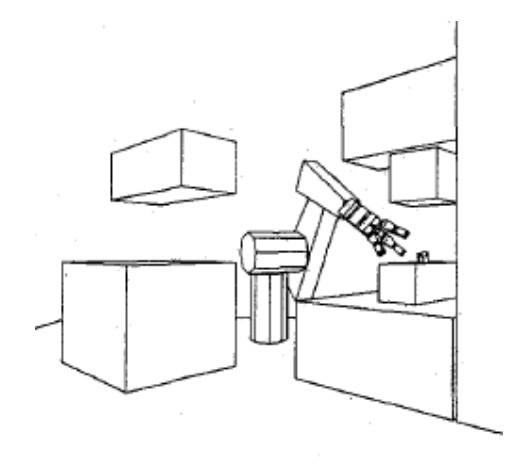

- Planejar Trajetórias livres de Colisões
	- Exemplo: Lozano-Pérez (1987)
		- Manipulador com *n* graus de liberdade
		- Representação no Espaço de Configurações:
			- *– Configuration Space* (*C-space*): Conjunto de parâmetros que definem completamente a posição de qualquer ponto do manipulador ou obstáculo (fixo ou móvel) dentro de seu espaço de trabalho.
			- Forma de representação:
				- » Espaço das Juntas **Espaço das Juntas**
				- » Espaço Cartesiano ! **Espaço Cartesiano**

Multiplicidade de Soluções obtidas na cinemática inversa...

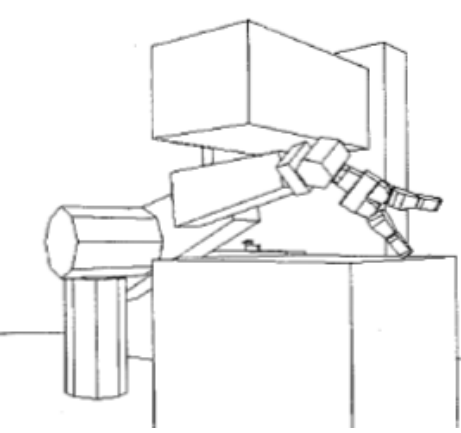

#### **Programação baseada em Modelos Programação baseada em Modelos**

- Planejar Trajetórias livres de Colisões • Planejar Irajetórias livres de Colisões
	- Exemplo: Lozano-Pérez (1987) Exemplo: Lozano-Pérez (1987)
		- Mapeia-se os obstáculos no Espaço de Configurações Mapeia-se os obstáculos no Espaço de Configurações *– C-Space Obstacles* – *C-Space Obstacles* (Figura para um manipulador RRR)

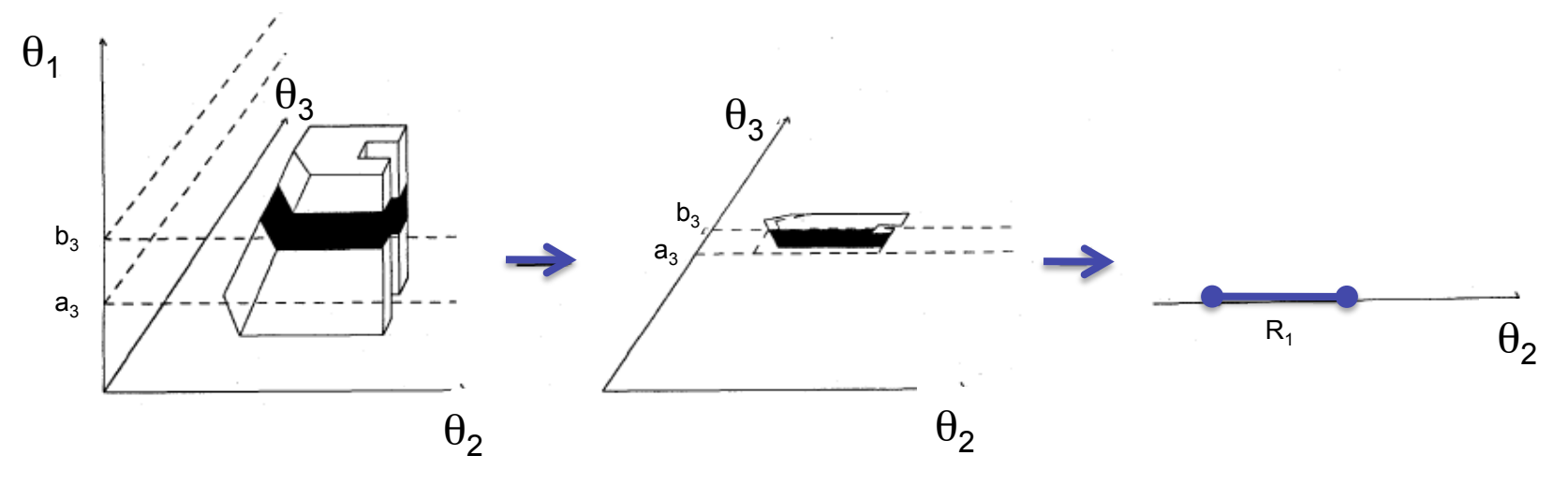

• Espaço Livre: complemento do *C-Space Obstacles* • Espaço Livre: complemento do *C-Space Obstacles*

USP - EESC - SEM © M. Becker 2017

#### **Programação baseada em Modelos Programação baseada em Modelos**

- Planejar Trajetórias livres de Colisões • Planejar Irajetórias livres de Colisões
	- Exemplo: Lozano-Pérez (1987) Exemplo: Lozano-Pérez (1987)
		- Espaço livre é obtido para cada junta
			- *n* juntas  $\rightarrow$  *n C-spaces*

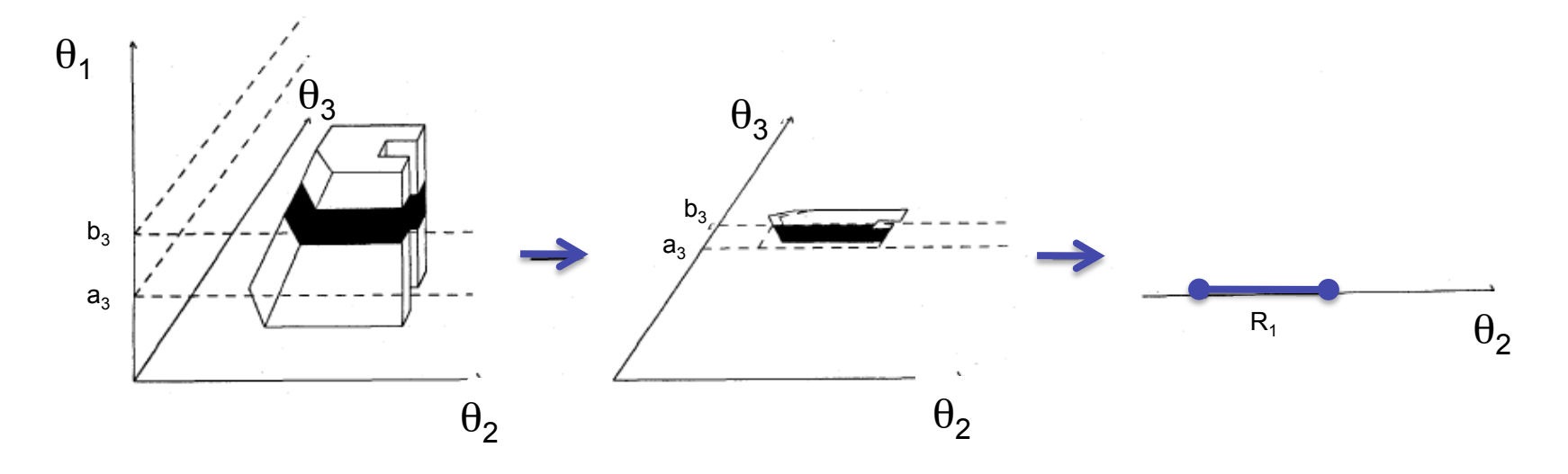

- Planejar Trajetórias livres de Colisões
	- Exemplo: Lozano-Pérez (1987)

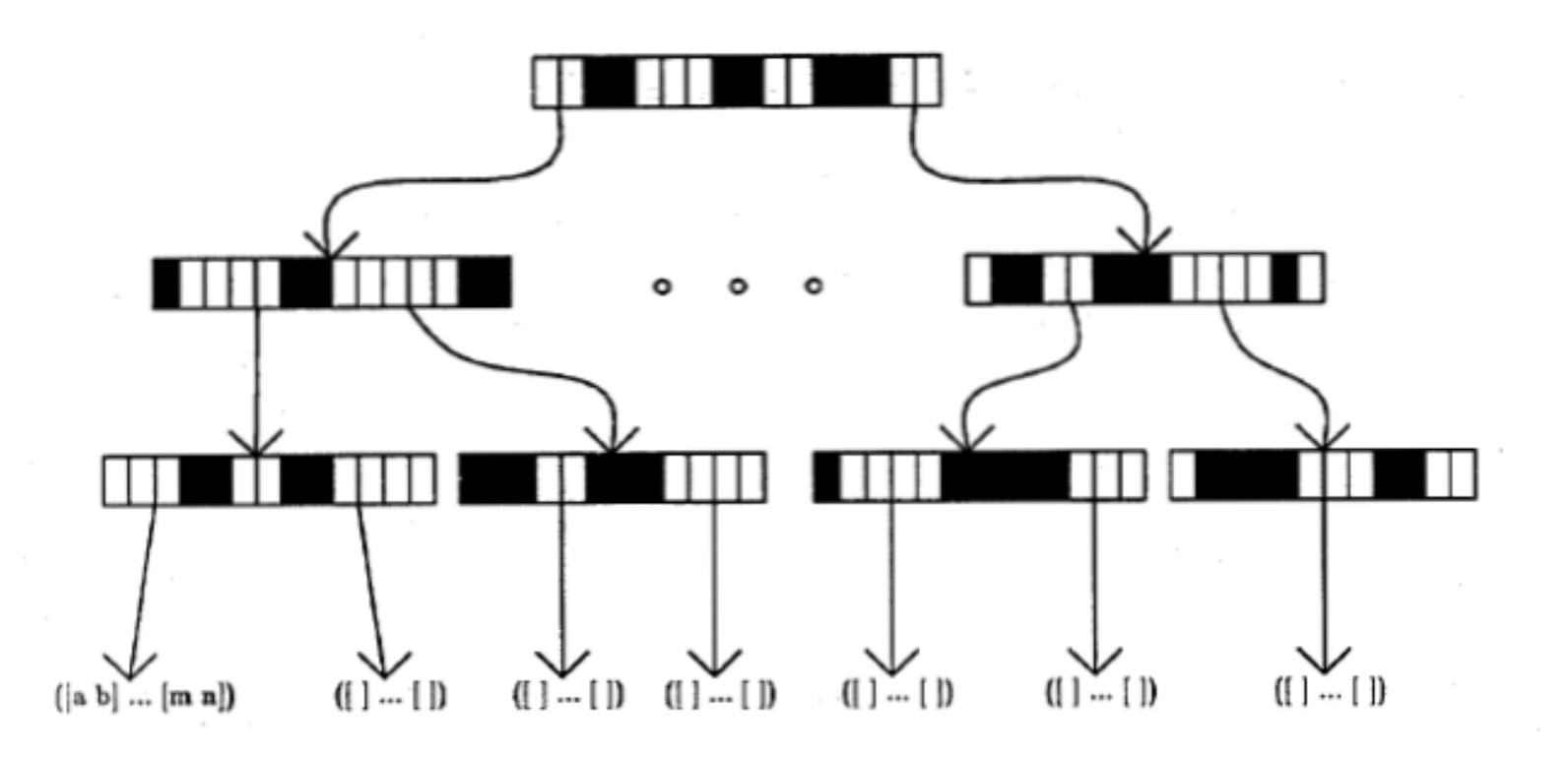

USP - EESC - SEM © M. Becker 2017

- Planejar Trajetórias livres de Colisões
	- Exemplo: Lozano-Pérez (1987)

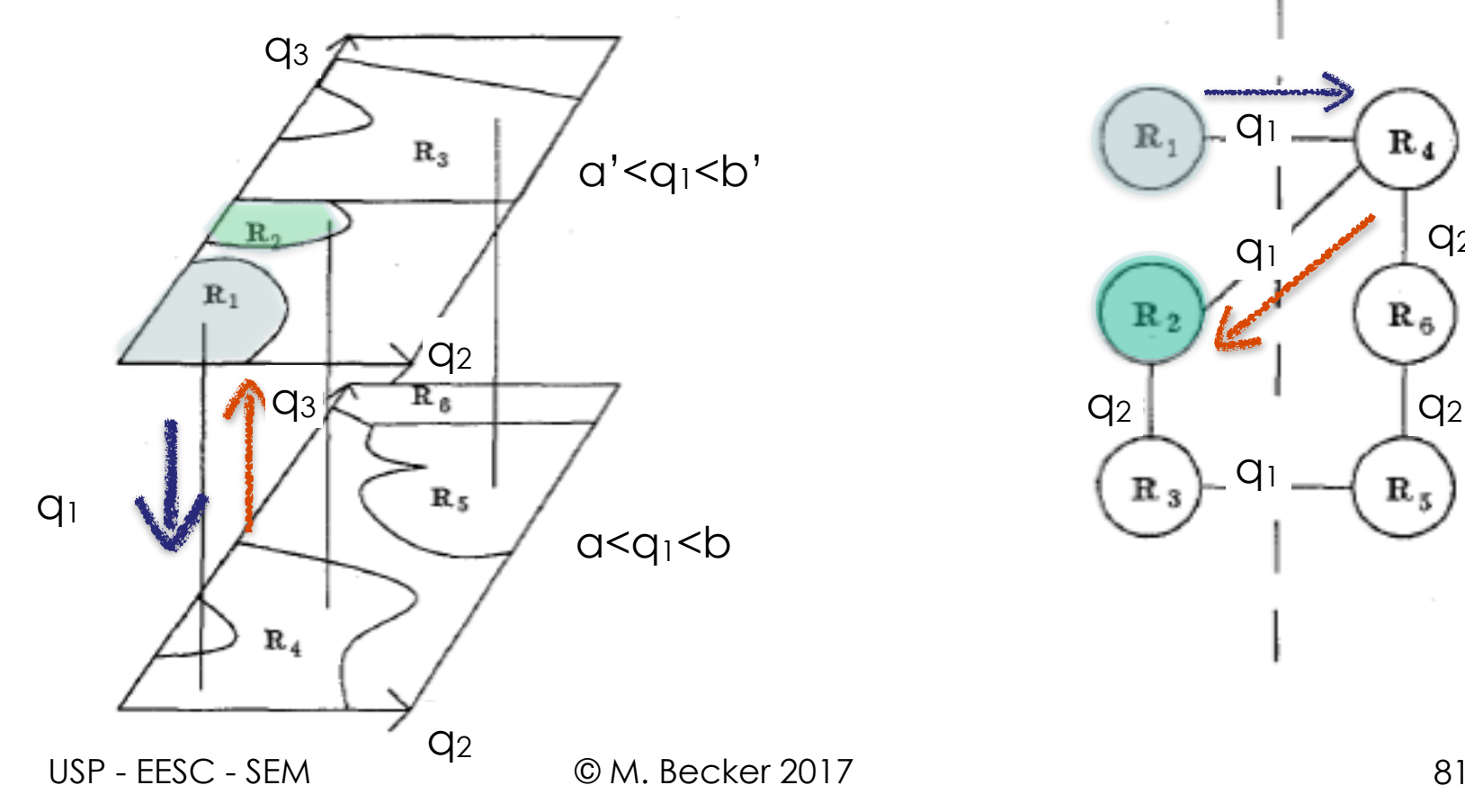

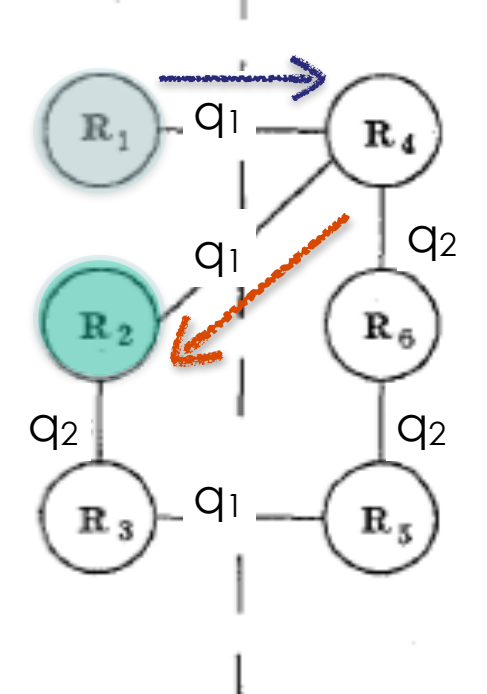

#### **Programação baseada em Modelos Programação baseada em Modelos Programação baseada em Modelos**

- Planejar Trajetórias livres de Colisões Planejar Trajetórias livres de Colisões • Planejar Trajetórias livres de Colisões
	- Exemplo: Lozano-Pérez (1987) Exemplo: Lozano-Pérez (1987) – Exemplo: Lozano-Pérez (1987)

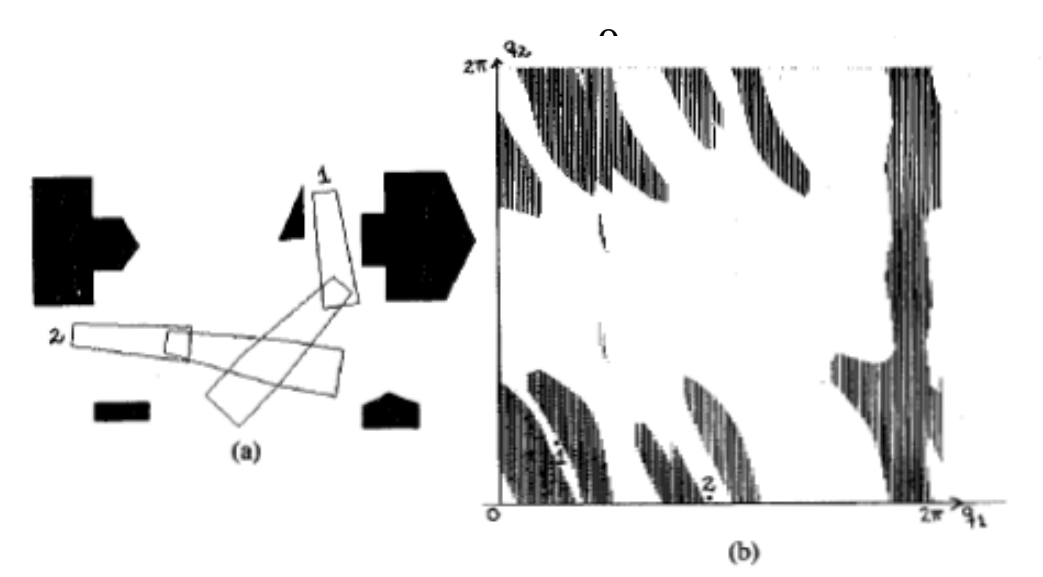

 $U$ manipulador com 2 juntas rotacionais (RR) e obstáculos no espaço $\Omega$ cartesiano (2D) e no espaço das juntas (*C-space*) Lm manipulador com 2 juntas rotacionais (RR) e obstáculos no espaço cartesiano (2D) e no espaço das juntas (*C-space*)

## **Programação baseada em Modelos Programação baseada em Modelos**

- Planejar Trajetórias livres de Colisões Planejar Trajetórias livres de Colisões
	- Exemplo: Lozano-Pérez (1987) Exemplo: Lozano-Pérez (1987)

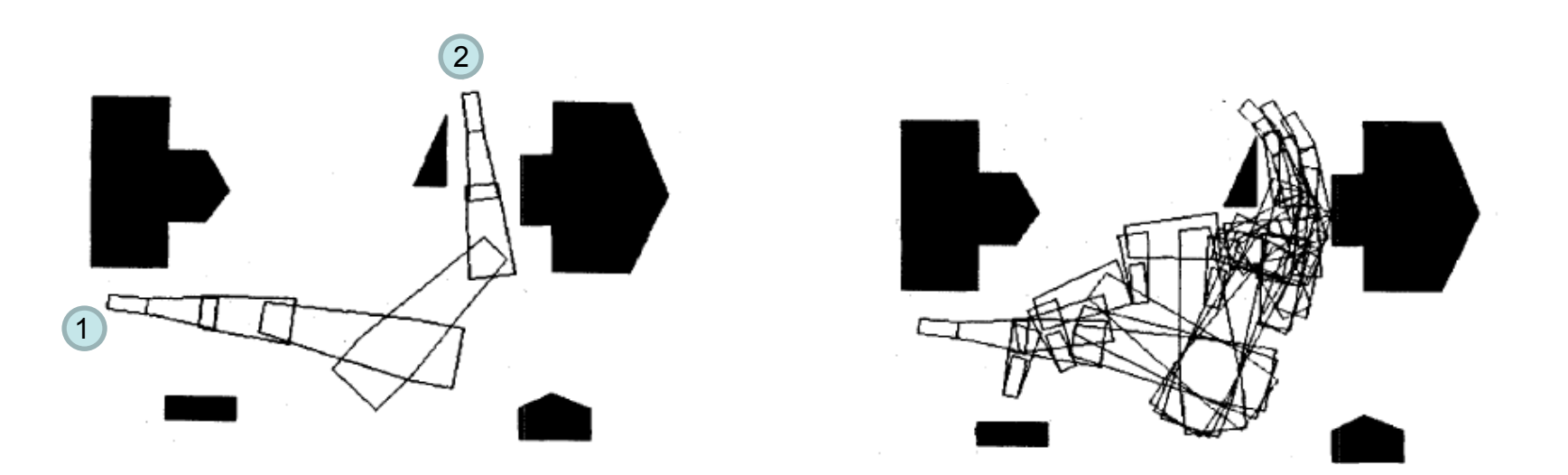

Um manipulador com 3 juntas rotacionais (RRR) e obstáculos no espaço cartesiano (2D) e no espaço das juntas (*C-space*)

- Planejar Trajetórias livres de Colisões
	- Exemplo: Lozano-Pérez (1987)

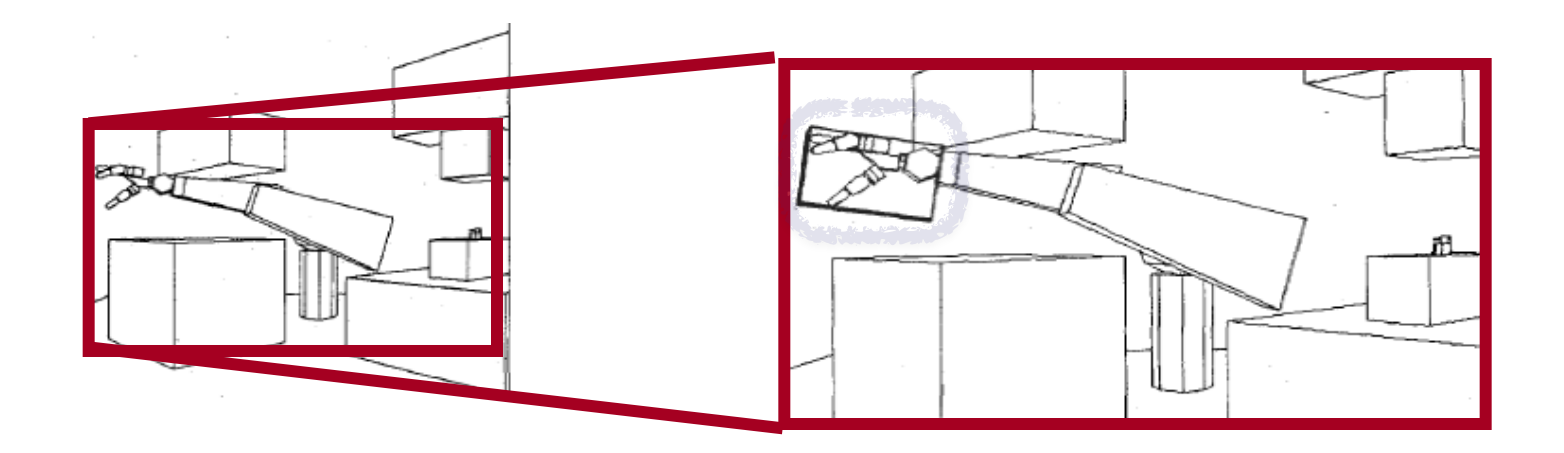

• Planejar Trajetórias livres de Colisões

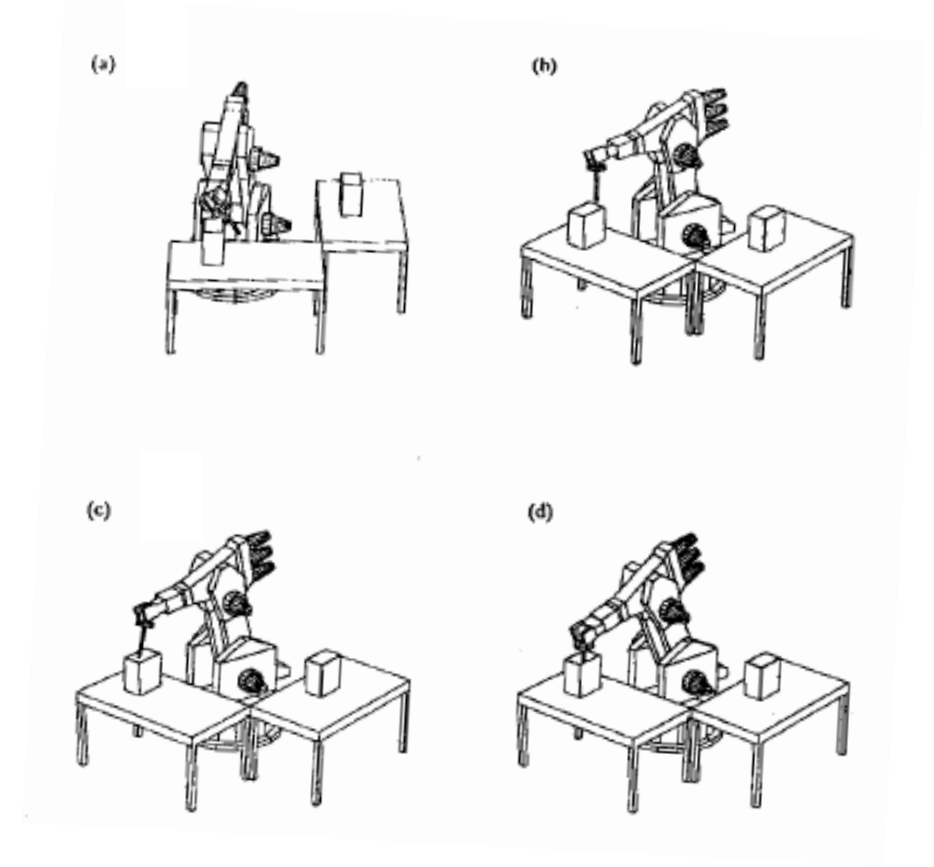

# **Sumário da Aula**

- **• Introdução**
- **• Programação Explícita** 
	- **– Espaço das Juntas**
		- **– Espaço Cartesiano – Observações**
- **• Programação Baseada em Modelos**

#### **• Exercícios Recomendados**

• Bibliografia Recomendada

## **Exercícios Recomendados**

- Exercícios:
	- Livro do Craig (2005): pp. 226-229
	- Livro do Fu et al. (1991): pp. 198-200

# **Sumário da Aula**

- **• Introdução**
- **• Programação Explícita** 
	- **– Espaço das Juntas**
		- **– Espaço Cartesiano**
		- **– Observações**
- **• Programação Baseada em Modelos**
- **• Exercícios Recomendados**

#### **• Bibliografia Recomendada**

## **Bibliografia Recomendada**

- **• Craig, J**.**C.**, 2005, *Introduction to Robotics: Mechanics and Control*, 3rd Edition, Pearson Education Inc., ISBN 0-201-54361-3
- **• Paul, R. P**., 1981, *Robot Manipulators. Mathematics, Programming and Control*, The MIT Press.
- **• Fu, K.S., Gonzales, R.C.,** and **Lee, C.S.G.**, 1987, *Robotics: Control, Sensing, Vision, and Intelligence*, McGraw-Hill Int. Editions, ISBN 0-07-100421-1.
- **• Corke, P.**, Robotics Toolbox for MatLab (Release 7).

USP - EESC - SEM © M. Becker 2017

## **Bibliografia Recomendada**

- **• Lozano-Perez, T.**, 1987, *A Simple Motion-Planning Algorithm for General Robot Manipulators*, IEEE Journal of Robotics and Automation, Vol. RA-3, Nº 3, pp. 224-238.
- **Lozano-Perez, T.**, 1981, *Automatic Planning of Manipulator Transfer Movements*, IEEE Transactions on Systems, Man, and Cybernetics, Vol. SMC-11, Nº 10, pp. 681-698.